**Министерство образования и науки, молодежи и спорта Украины Государственное высшее учебное заведение «НАЦИОНАЛЬНЫЙ ГОРНЫЙ УНИВЕРСИТЕТ»** 

# **СТРОИТЕЛЬНАЯ ТЕХНИКА**

# **Методические рекомендации для выполнения практических заданий**

студентами направления подготовки 6.060101 Строительство

Днепропетровск 2012

**Министерство образования и науки, молодежи и спорта Украины Государственное высшее учебное заведение «НАЦИОНАЛЬНЫЙ ГОРНЫЙ УНИВЕРСИТЕТ»** 

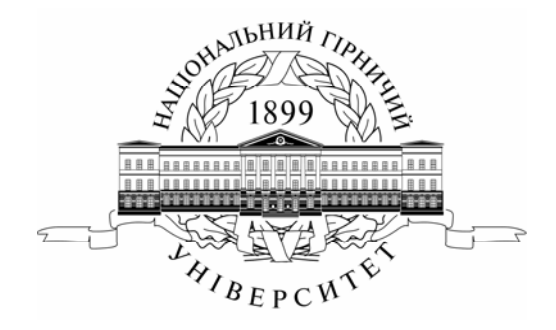

# **ФАКУЛЬТЕТ СТРОИТЕЛЬСТВА** *Кафедра строительства и геомеханики*

# **СТРОИТЕЛЬНАЯ ТЕХНИКА**

# **Методические рекомендации для выполнения практических заданий**

студентами направления подготовки 6.060101 Строительство

Днепропетровск НГУ 2012

Строительная техника. Методические рекомендации для выполнения практических заданий студентами подготовки направления 6.060101 Строительство / С.П. Минеев, В.П. Пустовойтенко, А.Ф. Косолапов. – Д.: Национальный горный университет, 2012. – 56 с.

Авторы:

С.П. Минеев, д-р техн. наук, проф.; В.П. Пустовойтенко, д-р техн. наук, проф.; А.Ф. Косолапов, канд. техн. наук, доц.

Утверждено методической комиссией направления 6.060101 Строительство (протокол № 1 от 11.06.12 г) по представлению кафедры строительства и геомеханики (протокол № 14 от 07.06.12г).

Предложены методические рекомендации для выполнения практических заданий по дисциплине «Строительная техника». Приведены примеры расчета и объяснения к решению задач.

Рекомендуется студентам направления подготовки 6.060101 Строительство.

Ответственный за выпуск заведующий кафедрой строительства и геомеханики д-р техн. наук, проф. А.Н. Шашенко.

## **Введение**

Данные методические рекомендации рассчитаны на молодых специалистов, работа которых будет связана с проектированием и использованием строительных машин. Основная их цель – ознакомить студентов с оборудованием и машинами, применяемыми в строительстве для сооружения свайных оснований, а также со строительными машинами, основанными на принципе вибрационного воздействия на различные технологические среды.

Для усвоения материала студентам предложено выполнить обоснование и расчет параметров некоторых видов машин, применяемых в строительстве, например таких, как вибропогружатели и вибромолоты, транспортнотехнологические вибрационные машины, виброплощадки и установки для формования железобетонных изделий, машины ударного действия для разрушения грунтов и пород, землеройные машин вибрационного действия и некоторые другие.

Практические занятия позволят сформировать у студентов навыки в области конструирования и основных методов расчета основных узлов строительных машин. Эти навыки необходимы для того, чтобы в совершенстве овладеть изучаемой специальностью.

В данных методических рекомендациях рассматриваются три темы: ознакомление с выбранными вибрационными машинами для погружения свай, труб и бурения; инженерные методы расчета и выбор параметров вибрационных транспортно-технологических машин; выбор рабочих режимов машины ударного и вибрационного действия для разрушения различных рабочих сред. Причем каждая из них прорабатывается на практических занятиях с подробных решением задач. В конце каждой темы приводятся варианты задач для выполнения индивидуального задания.

Количество вариантов рассматриваемых задач такое, чтобы каждый студент, пользуясь данными рекомендациями, мог самостоятельно ее решить.

Студенты выполняют индивидуальное задание под руководством преподавателя, а ответы на возникающие вопросы в процессе выполнения расчетов получают во время практических занятий или консультаций.

3

# Тема 1. **Ознакомление с выбранными вибрационными машинами для погружения свай, труб и бурения**

Технология строительных работ предусматривает применение целого ряда вибрационных машин. Для погружения строительных конструкций в почву импользуют два вида вибропогружающих машин – вибропогружатели и вибромолоты. Первые являются машинами вибрационного действия, а вторые – ударно-вибрационного.

Вибропогружатели предназначены для погружения различных строительных конструкций (сваи, трубы, керны) в слабые, водонасыщенные, суглинистые и супесчаные грунты, пластичные глины. Процесс погружения происходит с относительно высокой скоростью.

Вибромолоты предназначены для погружения различных элементов строительных конструкций в более плотные грунты, например, свай или труб.

Погружению сваи препятствуют силы сопротивления, действующие по боковой поверхности сваи, и силы лобового сопротивления, действующие под острым углом к свае, которые имеют основное значение.

Силой, вызывающей вибрационное погружение, является вес вибровозбудителя со сваей и возмущающая сила вибратора. При отсутствии вибрации для вдавливания в грунт того же погружаемого элемента потребовалась бы сила в десятки или сотни раз большая.

Ударно-вибрационный процесс погружения и выдергивания обычно осуществляется вибромолотами. В вибромолоте вибровозбудитель присоединяется к погружаемому элементу через упругий элемент или напрямую без него, а воздействие на сваю осуществляется в форме периодически сообщаемых свае ударов. В результате удара свая приобретает некоторую скорость и, следовательно, кинетическую энергию, которая расходуется на преодоление сопротивления грунта. Когда свая в результате удара получает недостаточную энергию, ее движение тормозится упругой составляющей сопротивления грунта совместно с диссипативными силами, которые в грунте велики, и погружения не происходит. При более сильных ударах предел упругости грунта преодолевается, появляется пластическая деформация и происходит проскальзывание сваи относительно прилегающего грунта, т.е. наблюдается погружение. На рис. 1 изображены схемы вибропогружателей. Вибропогружатель состоит из электродвигателя 1, пригрузочных плит 2, вибровозбудителя 3, наголовника 4 и пружин 5.

На рис. 2 рассмотрена схема конструктивного исполнения вибромолотов. Вибромолот состоит из вибровозбудителя 1, двигателя 2 (встроенного или вынесенного), наголовника 3, деталей соединения вибровозбудителя с наголовником, которые могут включать в себя упругие элементы 4, ограничителя перемещения 5, штанги 6 [1].

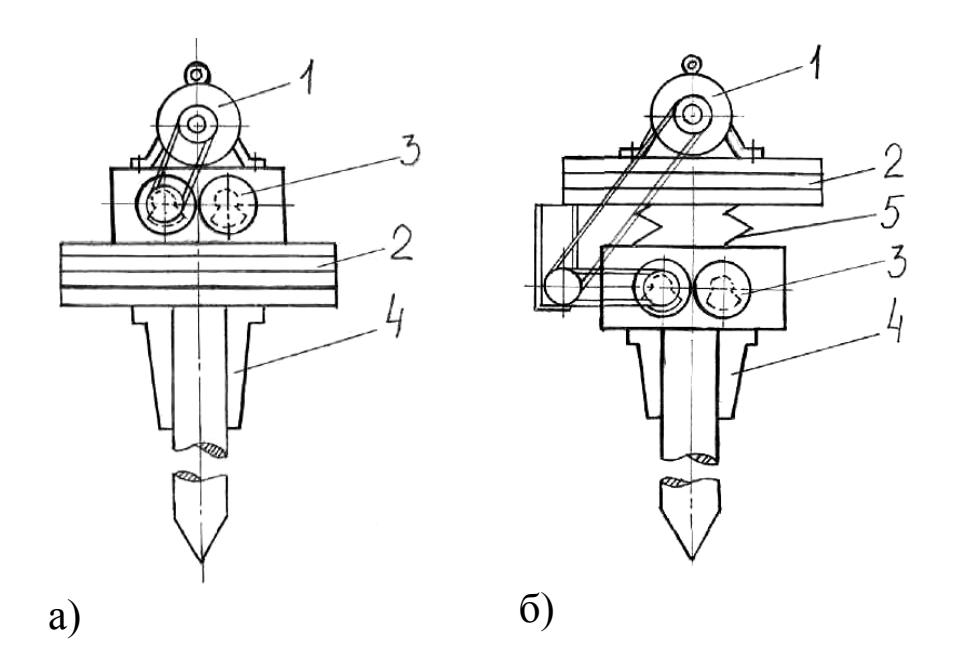

Рис. 1. Схемы вибропогружателей простейшего типа (а) и с подрессоренной пригрузкой (б)

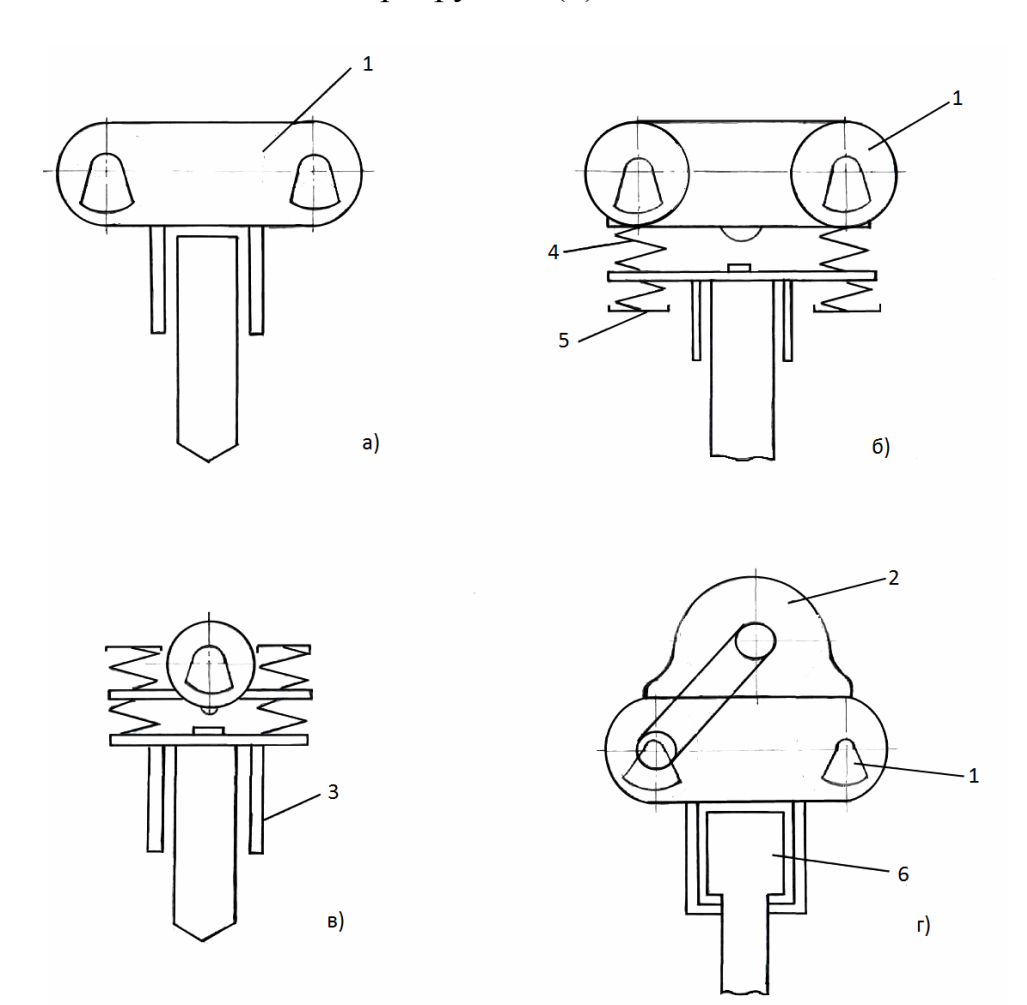

Рис. 2. Схемы вибромолотов бестрансмиссионного беспружинного (а) и пружинного (б) с двухвальным вибровозбудителем, бестрансмиссионного пружинного с одновальным вибровозбудителем (в) и трансмиссионного беспружинного с двухвальным вибровозбудителем (г)

## Практическое занятие 1. Расчет вибропогружателей и вибромолотов

Основным расчетным параметром вибропогружателя является максимальная мощность, которая может быть затрачена вибровозбудителем на сохранение колебаний погружателя как источника вынуждающей силы с амплитудой  $F_a$  и угловой частотой  $\omega$ . С учетом условия линейного характера упругой системы и инерционной силы, мощность, которую может развить за период система, зависит от параметров вибропогружателя и грунта [1], т.е.

$$
N_{\rm M} = \frac{F_a^2}{4 \left[ 1 - \frac{1}{\gamma^2 m \omega} \right]};
$$
\n
$$
\gamma = \omega \sqrt{\frac{m}{c}},
$$
\n(1)

где  $m$  – масса вибропогружателя и сваи;  $c$  – коэффициент жесткости в системе "свая-грунт".

Амплитудное значение определяется как

$$
\xi = \frac{1}{\sqrt{(1 - \gamma^2)^2 + 4\beta^2 \gamma^2}}.
$$
\n(3)

Максимальная мощность, определяемая равенством (1), достигается при

$$
\beta = \frac{\left|1 - \gamma^2\right|}{2\gamma}.
$$

Поскольку в реальных условиях погружения величина у обычно всегда имеет значение, не меньшее 2, то принимаем  $y = 2$ , независимо от частоты вынужденных колебаний. Тогда  $\xi = \frac{\sqrt{2}}{6}$ ;  $N_{\rm M} = \frac{F_a^2}{3m\omega}$ .

Для расчета основных параметров вибропогружателя необходимо знать: вес вибрирующих частей G (вибропогружатель со сваей); минимальную амплитуду колебаний а, обеспечивающую проскальзывание погружаемого элемента в данном типе грунта при данных условиях; минимальную амплитуду скорости колебаний v, обеспечивающую заданное видимое снижение сопротивления погружения в данный вид грунта при установленных условиях. По этим данным определяется статический момент массы дебалансов  $m_0 r$ , частота колебаний  $\omega$ , мощность двигателя  $N$ :

$$
\xi_a = \frac{ma}{m_0 r \gamma^2} = \frac{ma}{4m_0 r}; \quad N_{\mu} = \frac{(m_0 r)^2 \omega^2}{3m}; \tag{4}
$$

$$
m_0 r = \frac{1,06G \cdot a}{g}; \quad \omega = \frac{v}{a}; \quad N_{\rm M} = \frac{0,374G \cdot v^3}{g \cdot a}, \tag{5}
$$

где *g* – ускорение силы тяжести.

После выполненных вычислений определяем мощность двигателя с учетом всех потерь. Исходные данные для решения задач согласно вариантам приведены в табл. 1.

Таблица 1

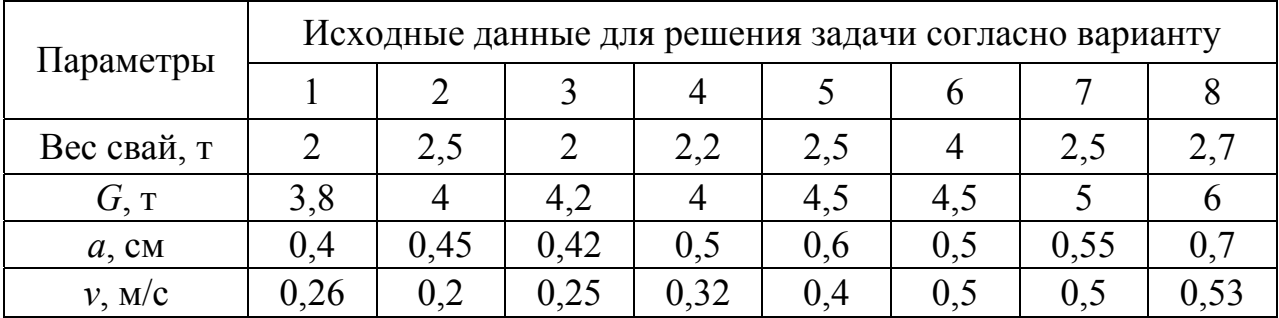

#### Необходимые данные для расчета

## *Пример расчета*

Выполнить расчет вибропогружателя для погружения железобетонных свай весом 2,5 т. Вес вибрирующих частей *G* = 5,0 т, *а* = 0,6 см, *v*=0,45 м/с.

Определяем угловую частоту как

$$
\omega = \frac{v}{a} = \frac{0,45}{0,006} = 75 \,\mathrm{c}^{-1}.
$$

Число оборотов дебалансов  $n = \frac{30\omega}{0.75} = 720$  об/мин.  $=\frac{30\omega}{\pi}=\frac{30\cdot 75}{\pi}=$ Величина амплитуды возмущающей силы

$$
F_a = m_0 r \omega^2 = 3.2 \cdot 75^2 = 18000 \text{ K}.
$$

Мощность вибропогружателя

$$
N_{\rm M} = \frac{0.374G \cdot v^3}{g \cdot a} = \frac{0.374 \cdot 5000 \cdot 0.45^3}{9.81 \cdot 0.006 \cdot 102} = 28 \text{ kBr}.
$$

Учитывая потери в механизме, которые составляют около 40 % от максимальной мощности, расходуемой на колебания, получим мощность электродвигателя  $N = 28 \cdot 1, 4 \approx 40$  кВт.

# **Практическое занятие 2. Расчет параметров вибромолота**

При погружении свай в грунт с помощью вибромолота в расчетах предполагается, что движение сваи относительно ударной части молота – независимое. При этом полагают, что начальная скорость сваи после удара известна. Расчетная схема погружения сваи при работе вибромолота изображена на рис. 3. К свае 1 приложены следующие усилия: упругая сила грунта, в схеме изображена в виде пружины 2, диссипативная сила вязкого трения в виде демпфера 3. После того, как суммарная сила пружины и демпфера достигнет определенной величины, при дальнейшем продвижении сваи эта сумма сил будет оставаться постоянной. Это состояние схематизируется узлом 4, в котором со стороны направляющих действует сила сухого трения. После остановки узла 4 свая под действием сил пружины и вязкого сопротивления несколько приподнимается, и ее движение прекратится в положении статического равновесия до следующего удара молотом.

В рамках принятых предположений путем поэтапного интегрирования получены формулы для скорости, длительности и предельной глубины погружения сваи.

Приняты следующие обозначения:

 $m$  – масса ударной части вибромашины;  $m_c$  – масса сваи;  $v$  – скорость ударной части непосредственно перед ударом;  $v_c$  – скорость сваи непосредственно после удара; *R* – коэффициент восстановления скорости при ударе; *F*г – сила сопротивления грунта погружению сваи; ω – угловая частота вращения дебалансов вибромолота; ν – число оборотов дебалансов за один удар; *Q*<sup>п</sup> – постоянная составляющая силы давления сваи на грунт, состоящая из веса сваи с вибромолотом и безынерционной пригрузки; *s* – площадь поперечного сечения сваи; *р* – периметр поперечного сечения сваи; *H* – глубина погружения сваи.

Лобовое сопротивление грунта принимается пропорционально площади поперечного сечения сваи, а боковое сопротивление – пропорционально периметру этого сечения.

Зависимость лобового сопротивления (*F*л) от глубины погружения согласно работам [1, 2] имеет следующий вид:

$$
F_{n} = a \cdot s \left( 1 + a'_{2} H^{2} \right), \tag{6}
$$

а бокового сопротивления

$$
F_6 = a_2^{\prime\prime} p \cdot H^2. \tag{7}
$$

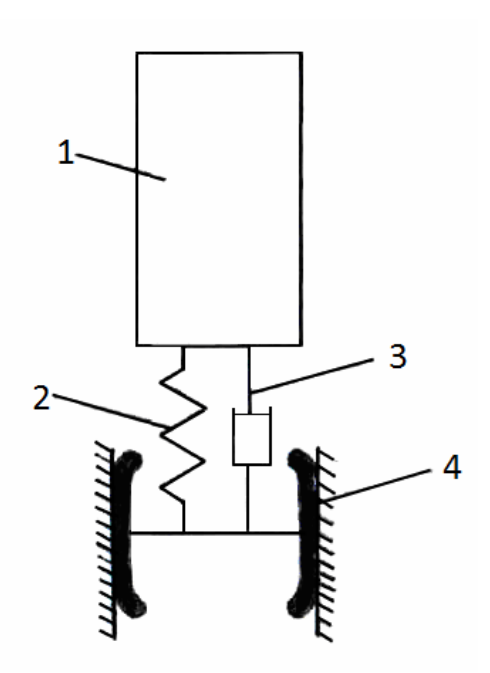

Рис. 3. Расчетная схема погружения сваи

Полное сопротивление грунта

$$
F_r = F_6 + F_\pi = a_1 s \left( 1 + a_2' H^2 \right) + a_2'' \cdot p \cdot H^2 \tag{8}
$$

ИЛИ

$$
F_z = a_1 s + a_2 H^2,
$$

 $\Gamma \text{A}e \ a_2 = a_1 \cdot a_2's + a_2''p.$ 

Зависимости коэффициентов  $a_1$  и  $a_2$  от частоты ударов и начальной скорости сваи может быть представлены следующим образом:

$$
a_1 = a_{01} e^{-\frac{d_1 \omega}{2\pi v}} \left( 1 - \beta_1 e^{-\gamma_1 v_c} \right);
$$
  
\n
$$
a_2 = a_{02} e^{-\frac{d_2 \omega}{2\pi v}} \left( 1 - \beta_2 e^{-\gamma_2 v_c} \right),
$$
\n(9)

где  $a_i$ ,  $\beta_i$ ,  $\gamma_i$ ,  $a_{0i}$  – коэффициенты.

Средняя скорость погружения

$$
\frac{dH}{dt} = \frac{\omega \left[ m_c^2 \Omega_0^2 v_c^2 - \left( a_1 s - Q_\text{n} + a_2 H^2 \right)^2 \right]}{4 \pi \nu m_c \Omega_0^2 \left( a_1 s - Q_\text{n} + a_2 H^2 \right)}.
$$

Предельная глубина погружения

$$
H_{\rm np} = \sqrt{\frac{m_{\rm c} \Omega_0 v_{\rm c} - (a_1 s - Q_{\rm n})}{a_2}}.
$$
 (10)

Продолжительность погружения сваи

$$
t_{\rm n} = \frac{2\pi v m_{\rm c} \Omega_0^2}{a_2 \omega} \left( \frac{1}{2H_{\rm np}} \ln \frac{H_{\rm np} + H_{\rm p}}{H_{\rm np} - H_{\rm p}} - \frac{1}{H_a} \arctg \frac{H_{\rm p}}{H_a} \right),\tag{11}
$$

где  $H_{p}$ – расчетная глубина погружения, а

$$
H_{a} = \sqrt{\frac{m_{c}\Omega_{0}v_{c} + (a_{1}s - Q_{\text{n}})}{a_{2}}}.
$$
 (12)

Величины  $v_c$  и  $\Omega_0$  в этой формуле приняты постоянными, т.е. соответствуют средним значениям. Собственная частота определяется по формуле

$$
\Omega_0 = K_0 \frac{s}{\sqrt{m_c}} + \frac{K_1 p H_p}{\sqrt{m_c}}.
$$
\n(13)

Значения коэффициента  $K_0$  могут находиться в пределах от 20000 до 50000 кг<sup>1/2</sup> $\cdot$ м<sup>-5/2</sup>, коэффициента  $K_1$ – в пределах от 50 до200 кг<sup>1/2</sup> $\cdot$ м<sup>-5/2</sup>, коэффициента  $a_{01}$  можно принять в пределах от 300000 до 1200000 кг·м<sup>-2</sup>, а  $a_{02}$ – в пределах от 0,003 до 0,005 м<sup>-2</sup>,  $a_{02}^{\prime}$  – в пределах от 200 до 300 кг·м<sup>-3</sup>. Кроме предварительно можно рекомендовать следующие значения TO<sub>T</sub>O<sub>1</sub> коэффициентов:  $\alpha$ ,  $\beta$ ,  $\gamma$ ,  $a_1$  и  $a_2$  – в пределах от 0,01 до 0,03 с;  $\beta_1$  и  $\beta_2$  – в пределах от 0,2 до 0,4;  $\gamma_1$  и  $\gamma_2$  – в пределах от 0,4 до 0,6 с $\cdot$ м<sup>-1</sup>.

Ударная масса вибромолота определяется на основании классической теории удара и с учетом того, что свая перед ударом вибромолота неподвижна, T.e.

$$
\frac{m_c}{m} = \frac{\nu}{\nu_c} (1+R) - 1
$$

Величину отношения  $\frac{m_c}{m}$  для различных значений  $R$ ,  $\frac{v_c}{v}$  выбираем приближенно. Так, если  $\frac{v_c}{v}$  колеблется в пределах 0,1-2,0, а  $R - B$  пределах

1,0–0,1, то соотношение  $\frac{m_c}{m}$  – в пределах 0,5–10. Более точные данные приведены в монографии [1].

Ударную скорость *v* из условий прочности и долговечности вибромолота нецелесообразно принимать больше 2 м/с.

Для определения скорости сваи после удара используем формулу

$$
v_{\rm c} = \frac{a_{\rm l}s - Q_{\rm n} + a_{\rm 2}\lambda^2 H_{\rm p}^2}{m_{\rm c}\Omega_0} \sqrt{1 + \frac{4\pi v m_{\rm c}\Omega_0^2 H p}{\omega t_{\rm n} \left(a_{\rm l}s - Q_{\rm n} + a_{\rm 2}\lambda^2 H_{\rm p}^2\right)}},\tag{14}
$$

где в пределах времени  $t_{\text{t}} = 5-15$  мин  $\lambda = 0.6-0.8$ .

Для расчета  $Q_n$  необходимо знать массу вибромолота, а для расчета коэффициентов  $a_1$  и  $a_2$  – величину  $v_a$ .

Исходные данные для решения задач согласно вариантам приведены в табл. 2.

Таблица 2

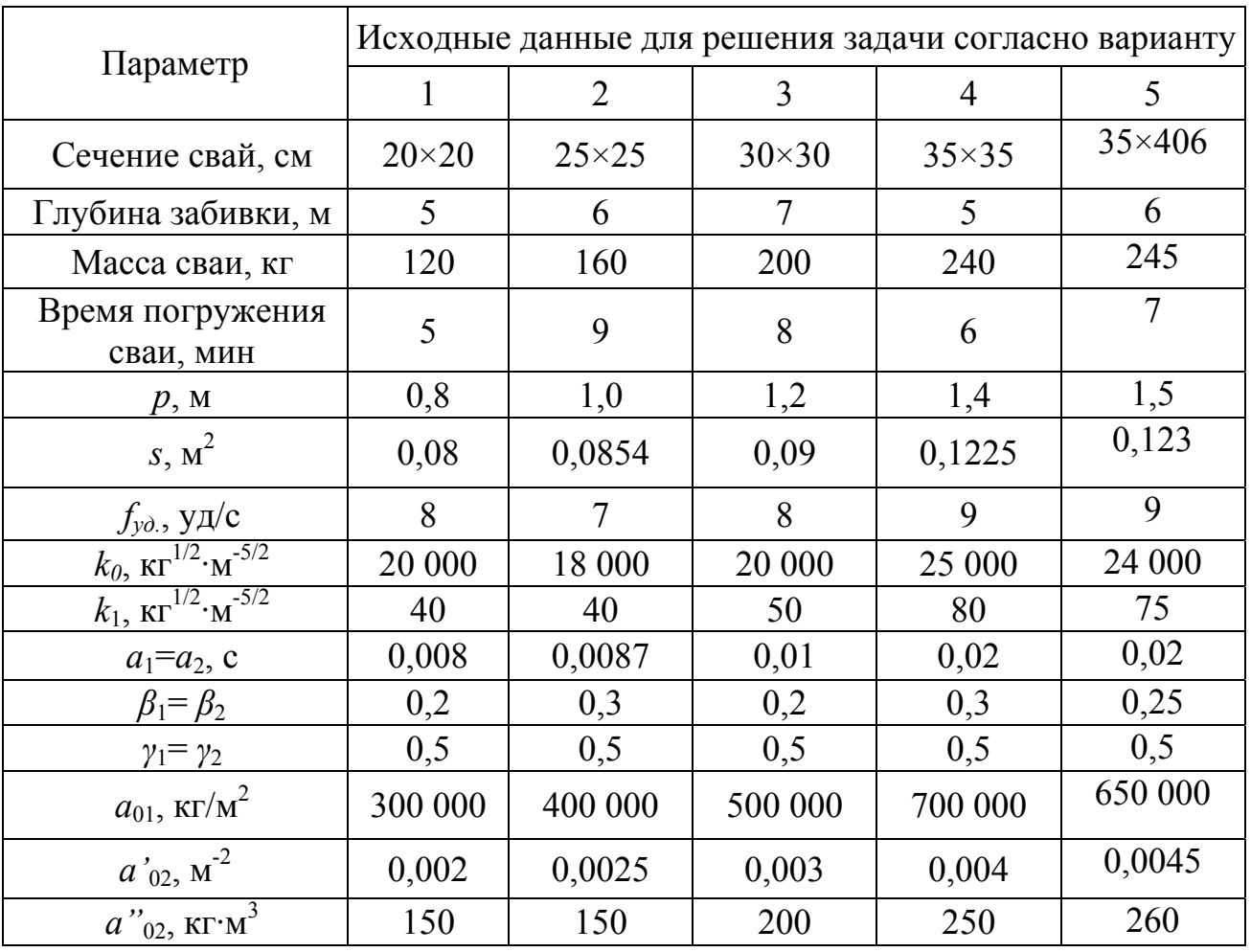

Необходимые данные для расчета

#### *Пример расчета*

Необходимо рассчитать параметры вибромолота для забивки железобетонных свай сечением 30×30 см на глубину 7 м. Масса сваи 200 кг·с 2 /м. Свая должна погружаться в песчаный грунт в течение 8 мин. Таким образом, *р* = 1,2 м, *s* = 0,09 м 2 . На основании опыта проектирования вибромолота  $f_{y1} = 8$  уд/с,  $k_0 = 20000$  кг<sup>1/2</sup>·м<sup>-5/2</sup>,  $k_1 = 100$  кг<sup>1/2</sup>·м<sup>-5/2</sup>,  $a_1 = a_2 = 0.02$  с,  $\beta_1 = \beta_2 = 0.3$ ,  $\gamma_1 = \gamma_2 = 0.5$ ,  $\alpha_{01} = 500000$  kr/m<sup>2</sup>,  $\alpha_{02}^{\prime\prime} = 0.004$  m<sup>-2</sup>,  $\alpha_{02}^{\prime\prime\prime} = 250$  kr/m<sup>3</sup>.

Величину *Q*<sup>п</sup> предварительно принимаем равной двойному весу сваи, т.е.

 $Q_n = 2m_e g = 2 \cdot 200 \cdot 9,81 = 4000 \text{ кr}.$ 

Коэффициент  $a_2 = a_1 \cdot a_2's + a_2''p = 500000 \cdot 0,004 \cdot 0,09 + 250 \cdot 1,2 =$  $= 480 \text{ K} / \text{m}^2$ .

Коэффициент  $a_1 = a_{01} e^{-\frac{a_1 \omega}{2\pi v}} \left( 1 - \beta_1 e^{-v_1 v_c} \right)$  $a_{01}e^{-\frac{\alpha_1 \omega}{2\pi \nu}}\left(1-\beta_1 e^{-\nu_1 \nu_c}\right)$  при  $\nu_c = 1,4$  м/с, тогда

 ( ) 0 02 8 0 51 4 <sup>2</sup> <sup>1</sup> *ae e* 500000 1 0 3 360000 кг/м − ⋅ − ⋅ = ⋅ −⋅ = *, , , ,* , <sup>2</sup> 2 12 2 *a aa s a p* = + =⋅ = ′ ′′ 480 0 72 345 *, .* кг/м

Собственная частота

$$
\Omega_0 = K \frac{s}{\sqrt{m_c}} + \frac{K_1 p H_p}{\sqrt{m_c}} = \frac{20000 \cdot 0.09 + 100 \cdot 1.2 \cdot 7}{\sqrt{200}} = 186 \text{ paA/c}.
$$

При времени нагружения 8 мин принимаем  $\lambda = 0.7$ . Тогда скорость сваи после удара

$$
v_c = \frac{360000 \cdot 0,09 + 345 \cdot 0,7^2 \cdot 7^2 - 4000}{200 \cdot 186} \times \sqrt{1 + \frac{2 \cdot 200 \cdot 186^2 \cdot 7}{8(360000 \cdot 0,09 + 345 \cdot 0,7^2 \cdot 7^2 - 4000)}} = 1,26 \text{ m/c}.
$$

Отношение  $\frac{v_c}{r} = \frac{1,26}{2} \approx 0.65$ 2  $\frac{v_{\rm c}}{v} = \frac{1,26}{2} \approx 0,65.$  $\frac{v_c}{v} = \frac{1,20}{2} \approx$ 

Из опыта проектирования следует, что при  $R = 0,6$  отношение  $\frac{m_c}{m} = 1,48$ .  $\frac{n_c}{m}$  = Откуда  $m = \frac{200}{1,48} = 135 \text{ кr} \cdot \text{c}^2/\text{m}.$ 

Предельная глубина погружения

$$
H_{\rm np} = \sqrt{\frac{m_{\rm c} \Omega_0 v_{\rm c} - (a_{\rm p} s - Q_{\rm n})}{a_{\rm 2}}} = 7,6 \,\rm M\,,
$$

а расчетная

$$
H_a = \sqrt{\frac{m_c \Omega_0 v_c + (a_1 s - Q_{\rm n})}{a_2}} = 14.9 \text{ m}.
$$

Тогда время погружения сваи

$$
t_{\rm n} = \frac{2\pi v m_{\rm e} \Omega_0^2}{a_2 \omega} \left( \frac{1}{2H_{\rm np}} ln \frac{H_{\rm np} + H_{\rm p}}{H_{\rm np} - H_{\rm p}} - \frac{1}{H_a} arctg \frac{H_{\rm p}}{H_a} \right) =
$$
  

$$
\frac{200 \cdot 186^2}{8 \cdot 345} \left( \frac{1}{2 \cdot 7,6} ln \frac{7,6+7}{7,6-7} - \frac{1}{14,9} arctg \frac{7}{14,9} \right) =
$$
  
= 450 c = 7 mHH 30 c,

что несколько меньше заданного  $t_n = 8$  мин.

## **Тема 2. Инженерные методы расчета и выбора параметров вибрационных транспортно-технологических машин**

Широкое применение получили виброконвейеры и вибропитатели, которые относятся к машинам непрерывного действия. В этих машинах материал перемещается инерционным способом в результате вибрационного движения грузонесущего органа, который изготовлен в виде трубы или открытого желоба. Желобу сообщаются от какого-либо вибрационного привода направленные под углом к его оси гармонические колебания. Расчетные схемы коротких виброконвейеров и вибропитателей отличаются незначительно. Рабочий орган вибрационной машины представляет собой узел, который непосредственно передает вибрационное воздействие обрабатываемой среде или объекту. Форма и размер рабочего органа определяются главным образом характером технологического процесса и заданной производительностью машины.

Основные требования, которые выдвигаются к конструкциям рабочих органов вибрационных машин (помимо чисто технологических), это их достаточная жесткость и долговечность. При достаточной жесткости обеспечиваются колебания рабочего органа с частотой вынуждающей силы как единого твердого тела, и гарантируется отсутствие существенных дополнительных упругих колебаний рабочего органа, отдельных его элементов или участков [3, 4].

## **Выбор исходных данных**

Накопленный опыт расчетов, проектирования и эксплуатации вибрационных грохотов, конвейеров, питателей позволяет достаточно просто выбирать их параметры при проектировании. Это так называемый синтез или инженерные методы синтеза параметров грохотов. Естественно, за процессом разработки конструкции следует динамический и прочностной анализы, где используется весь арсенал разработанных методов.

Технологический расчет предшествует динамическому. Из него определяются технологические параметры – производительность и эффективность либо размеры исполнительного органа, режимные параметры работы машины. В дальнейшем в процесс создания машины входит выбор конструкции, ее динамический и прочностной расчет.

Тип вибрационных грохотов, конвейеров, питателей (машин технологического назначения) выбирают в зависимости от назначения и интенсивности колебаний исполнительного органа. Интенсивность колебаний (уровень ускорений) косвенно определяется величиной коэффициента режима виброперемещения *Г*, который находится как отношение ускорений, направленных нормально к рабочей поверхности машины, и земного тяготения. При небольших значениях нормальных (к рабочей поверхности) ускорений (*Г* < 2,0) можно принимать любой тип машин – качающиеся (с жестким эксцентриковым вибровозбудителем), вибрационные, резонансные. При интенсивных вибрациях рабочей поверхности (*Г* > 2,0) рекомендуется использовать вибрационные и резонансные машины. При этом вибрационные машины зарезонансного типа используются для создания вибраций с малой амплитудой и сравнительно большой частотой, а резонансные (за исключением электровибрационных) – для машин, работающих при сравнительно большой амплитуде (*а* > 10 мм) и малой частоте колебаний.

Последовательность выбора параметров вибротранспортной и технологической машины следующая. В зависимости от назначения машины (вибровыпуск, транспортирование, обезвоживание, предварительное, промежуточное или окончательное грохочение) и вида перерабатываемого материала выбираются следующие значения параметра *Г*:

– для обезвоживания материалов *Г* < 1,8;

– для промежуточного грохочения слабых и мелких материалов, их транспортирования *Г* = 1,8–2,2;

– для окончательного грохочения и транспортирования материалов средней крупности *Г* = 2,2–2,5;

– для транспортирования, предварительного грохочения крупнокусковых материалов и вибровыпуска прочных материалов средней крупности *Г* =  $2,5-2,7$ ;

– для грохочения материалов, склонных к залипанию, *Г* > 2,7.

Далее выбирается угол наклона машины. Для грохотов и питателей для вибровыпуска материалов, имеющих одновальный инерционный вибровозбудитель, угол наклона рабочей поверхности принимается  $\alpha = 10-30^{\circ}$ ,

для машин с направленными колебаниями рабочей поверхности –  $\alpha = 0$ -10°. Угол направления колебаний *β* для машин с прямолинейными колебаниями рабочей поверхности выбирается в пределах 35–45°. В некоторых типах вибрационных грохотов с двухвальным инерционным вибровозбудителем из-за конструктивных трудностей принимается *β* = 55–60°. Для грохотов амплитуда колебаний выбирается таким образом, чтобы за один период колебаний рабочей поверхности частица материала переместилась на величину ячейки сита (наименьшей ячейки для многоситовых грохотов). Некоторые авторы рекомендуют величину амплитуды принимать равной размеру ячейки сита.

Опыт эксплуатации грохотов показывает, что эффективность их работы повышается, возрастанием амплитуды колебаний. По соображениям прочности при постоянном *Г* предпочтение отдается большим амплитудам и меньшей частоте колебаний. Здесь следует учитывать также конструктивные особенности машин и возможности вибровозбудителей. Так, для вибрационных машин с инерционным вибровозбудителем *а* = 3–7(8) мм, для качающихся и резонансных машин с эксцентриковым вибровозбудителем колебаний *а* = 8–15 мм, амплитуда электровибрационных питателей и грохотов выбирается сравнительно малой (*а* = 0,5–2 мм) из-за большой частоты возбуждения колебаний. По выбранным *а*, <sup>α</sup> *, β* и исходя из выражения для коэффициента режима виброперемещения *Г* частота колебаний рабочей поверхности грохота определяется как

$$
\omega = \left[ g \cdot \cos(\alpha) / \alpha \cdot \sin(\beta) \right]^{0.5} \,. \tag{15}
$$

В дальнейшем согласно конструктивным проработкам определяется масса исполнительного органа, а по известным производительности вибротранспортного средства, эффективности грохочения, скорости виброперемещения материала – масса материала на рабочей поверхности исполнительного органа и присоединенная масса материала. Масса материала, находящегося на рабочей поверхности грохота,

$$
m_{\rm M} \approx QL \Big[ 1 + \big( 1 - \alpha_{\rm m} \big) \eta \Big] / \big( 2 v_{\rm cp} \big), \tag{16}
$$

где  $Q$  – производительность, кг/с;  $L$  – длина грохота, м;  $\alpha_{n}$  – содержание подрешетного продукта в исходном;  $\eta$  – эффективность грохочения;  $v_{\text{cn}}$ – средняя скорость вибротранспортирования, м/с.

Присоединенная масса материала определяется как

$$
m_{\rm np} = k_{\rm np} m_{\rm m},\qquad (17)
$$

где  $k_{\text{m}}$  – коэффициент присоединения массы зависит от режима виброперемещения и определяется по эмпирической зависимости

$$
k_{\rm np} = 0.73/\Gamma - 0.18\tag{18}
$$

(для многоситовых грохотов полная масса материала равна сумме масс материала на каждом сите). Аналогично определяется присоединенная масса материала и на вибротранспортной машине, но только масса находящегося в исполнительном органе материала рассчитывается так:

$$
m_{\rm M} = Q L / v_{\rm cp} \,. \tag{19}
$$

В дальнейшем динамическом расчете приведенная масса исполнительного органа  $m_1 = m_{\text{no}} + m_{\text{m}}$ .

На эту величину и ориентируются при выборе параметров вибровозбудителя и упругой системы машины.

Этот расчет выполняется в два этапа: предварительный расчет и выбор параметров вибровозбудителя с учетом найденных значений амплитуды *а* и частоты *ω*, проверочный расчет и корректировка частоты вынужденных колебаний.

В дальнейшем праиводится методика расчета и выбора параметров вибромашин технологического назначения в зависимости от типа вибровозбудителя.

## **Практическое занятие 3. Динамический расчет машин с инерционным вибровозбудителем**

Одномассные вибрационные машины с инерционным вибровозбудителем работают, как правило, в зарезонансном режиме [3, 4]. Конструктивно-расчетные схемы машин изображены на рис. 4. Машина состоит из исполнительного органа, установленного на упругие амортизаторы. Исполнительный орган приводится в колебательное движение одновальным (рис. 4, а) или двухвальным инерционным (рис. 4, б) вибровозбудителем.

С точки зрения снижения динамических нагрузок, передаваемых на основание, жесткость упругих подвесок принимается как можно меньшей, т.е.

$$
c < m \, \sqrt{a^2 / 4} \,. \tag{20}
$$

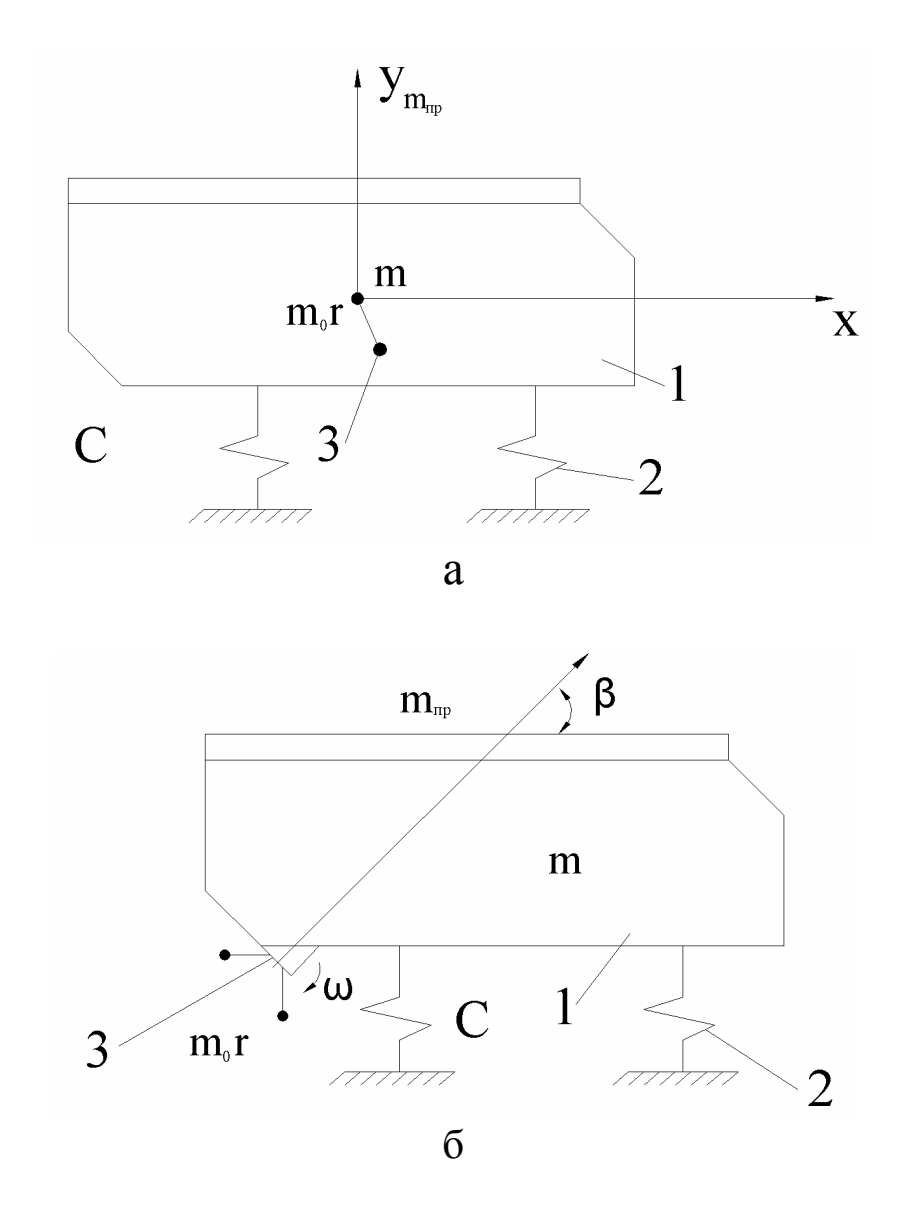

Рис. 4. Расчетные схемы одномассных машин с одновальным (а) и двухвальным (б) инерционным вибровозбудителем

В этом случае жесткость амортизаторов не оказывает существенного влияния на параметры установившегося движения исполнительного органа и кинетостатический момент  $m_0 r$  привода может быть определен по упрощенной формуле

$$
m_0 r = m_1' a
$$

Соотношение массы неуравновешенной части дебалансов *m*<sup>0</sup> и радиуса *r* центра их тяжести выбирается по конструктивным соображениям. Здесь  $m_1^{'}$ принимается с учетом массы корпуса вибровозбудителя. После выполнения конструкторских работ делается проверочный динамический расчет машины, строится ее амплитудно-частотная характеристика согласно выражениям:

– для машин с одновальным инерционным вибровозбудителем

$$
a_x = m_0 r / \left\{ m_1' \left[ \left( p_x^2 - \omega^2 \right)^2 + \mu^2 p_x^2 \omega^2 \right]^{0.5} \right\},\,
$$
  
\n
$$
a_y = m_0 r / \left\{ m_1' \left[ \left( p_y^2 - \omega^2 \right)^2 + \mu^2 p_y^2 \omega^2 \right]^{0.5} \right\};
$$
\n(21)

– для машин с двухвальным инерционным вибровозбудителем самобалансного типа

$$
a = m_0 r / \left\{ m_1' \left[ \left( p^2 - \omega^2 \right)^2 + \mu^2 p^4 \omega^2 \right]^{0.5} \right\},
$$
 (22)

где

$$
p_x = \sqrt{c_x/m_1'}
$$
;  $p_y = \sqrt{c_y/m_1'}$ ;  $p = \sqrt{c/m_1'}$ ;

 $c_x$ ,  $c_y$ ,  $c -$  соответственно жесткости упругих амортизаторов в горизонтальном, вертикальном направлениях и в направлении колебаний исполнительного органа; *μ* – коэффициент неупругово сопротивлений материала упругих связей. По выражениям (21), (22) уточняется частота *ω* вынужденных колебаний и определяются амплитуды *ах* и *αу* колебаний грохота с одновальным инерционным вибровозбудителем.

### *Пример расчета*

Рассмотрев конструктивно-расчетную схему машины, представленную на рис. 4, выберем необходимые параметры для решения задачи. Исходные данные для решения задач согласно вариантам приведены в табл. 3.

Таблица 3

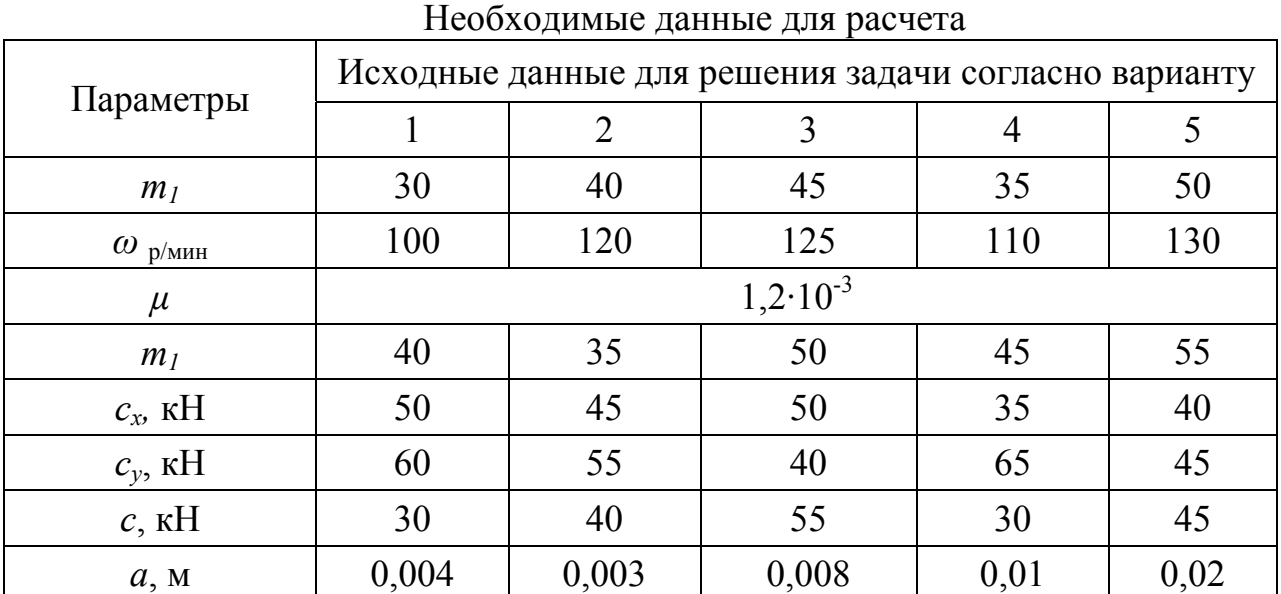

Как было отмечено, с точки зрения снижения динамических нагрузок, передаваемых на основание, жесткость упругих подвесок принимается как можно меньшей. Жесткость упругих арматурных подвесок рассчитывается согласно неравенству

$$
c \le m_1 / 4 = 20 \cdot 100^2 / 4 = 5 \cdot 10^4
$$
,

где  $m_l = 2m - \text{принимаем}$  с учетом массы корпуса вибровозбудителя.

Выполним проверочный динамический расчет машины с учетом ее амплитудно-частотной характеристики согласно выражениям (21)  $-(22)$ , приведенным раньше.

1). Для машин с одновальным инерционным вибровозбудителем

$$
a_x = m_0 r / m_1' \left[ (p_x^2 - \omega^2)^2 + \mu^2 p_x^2 \omega^2 \right]^{0.5} \} =
$$
  
= 0,15 \cdot 10^3 / {30 \cdot 10^3} \left[ (1,15 \cdot 10^3)^2 - 100^2 \right]^2 + (1,2 \cdot 10^{-3})^2 (1,15 \cdot 10^3)^2 \cdot 100^2 \Big]^{0.5} = 2 \cdot 10^{-9} \text{ paQ/c}  

$$
a_y = m_0 r / {m_1' \left[ (p_y^2 - \omega^2)^2 + \mu^2 p_y^2 \omega^2 \right]^{0.5} } =
$$
  
= 0,15 \cdot 10^3 / {30 \cdot 10^3 \left[ (1,22 \cdot 10^3 - 100^2)^2 + (1,2 \cdot 10^{-3})^2 (1,22 \cdot 10^3)^2 \right]^{0.5} } = 2 \cdot 10^{-9} \text{ paQ/c.}

 $(2)$ Лля вибровозбудителем машин  $\mathbf{c}$ двухвальным инерционным самобалансного типа

$$
p_x = \sqrt{c_x / m_1'} = \sqrt{40/30} = 1,15 \text{ kH};
$$
  
\n
$$
p_y = \sqrt{c_y / m_1'} = \sqrt{45/30} = 1,22 \text{ kH};
$$
  
\n
$$
p = \sqrt{c/m_1'} = \sqrt{50/30} = 1,5 \text{ kH};
$$
  
\n
$$
m_0 r = m_1' a = 30 \cdot 0,005 = 0,15 \text{ kH};
$$

$$
a = m_0 r / \left\{ m_1' \left[ (p^2 - \omega^2)^2 + \mu^2 p^4 \omega^2 \right]^{0.5} \right\} =
$$
  
= 0,15 \cdot 10^3 / \left\{ 30 \cdot 10^3 \left[ \left( (1,3 \cdot 10^3)^2 - 100^2 \right)^2 + (1,2 \cdot 10^{-3})^2 (1,3 \cdot 10^3)^4 100^2 \right]^{0.5} \right\} = 1 \cdot 10^{-9} p a \pi / c.

## Практическое занятие 4. Динамический расчет двухмассных резонансных машин с линейными упругими связями (машин с тяжелой рамой)

Принципиальная схема машины рассмотрена на рис. 5. На основании предварительных технологических расчетов и конструктивных проработок были установлены следующие размеры машины: масса исполнительного органа  $m_1$ , требуемая амплитуда колебаний  $a_1$ , частота его колебаний  $\omega$ , угол

направления колебаний короба  $\beta$  (колебания направленные, исполнительный орган расположен горизонтально). Направляющие стойки 4 установлены под углом  $\beta$  к вертикальной оси.

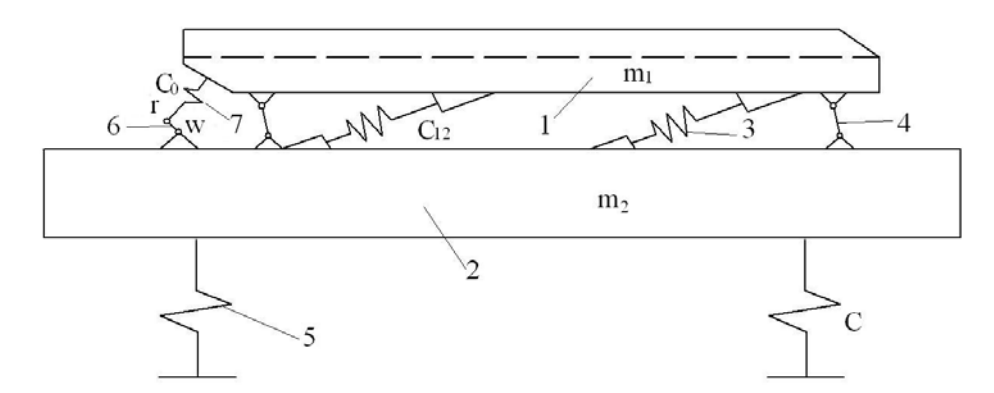

Рис. 5. Схема двухмассной резонансной технологической машины

Массу рамы 2, радиус эксцентриситета приводного вала 6, жесткости опорных амортизаторов 5, основных 3 и приводных 7 упругих связей определяют в результате динамического расчета [4].

Сперва из условия эффективного гашения сил инерции короба рассчитывают массу рамы как

$$
m_2 = m_1/k,
$$

где  $k$  – величина отношения масс исполнительного органа и рамы, принимается в пределах 0,25-0,30.

Затем находят рабочую амплитуду колебаний исполнительного органа относительно рамы по формуле

$$
a_{12} = a_1(1+k) \tag{23}
$$

и далее рабочую амплитуду колебаний рамы как

$$
a_2 = a_{12}k/(1+k). \tag{24}
$$

Величину жесткости опорных амортизаторов выбирают согласно допустимым нагрузкам на перекрытие здания, соблюдая условие, что

$$
c \leq Q_{\text{non}}/(a_2 \sin(\beta)).
$$

Тогда величина допустимой динамической нагружи на перекрытие 
$$
Q_{\text{Aon}} = q_{\text{Aon}} S_{\text{Aph}}
$$
, (25)

где  $q_{\text{non}}$  допустимые удельные динамические нагрузки в вертикальном направлении, в зависимости от типа перекрытия принимаются в пределах 50-100 H;  $S_{ab}$  – полезная площадь, занимаемая машиной.

Жесткость основных упругих связей определяют из условия работы системы в режиме осцилляторного резонанса при второй форме колебаний по формуле

$$
c_{12} = m_1 \omega^2 \left( m_1 \omega^2 - k c_2 \right) / \left[ \left( 1 + k \right) m_1 \omega^2 - k c_2 \right]. \tag{26}
$$

Амплитуда относительных колебаний исполнительного органа и рамы в режиме осцилляторного резонанса примерно равна радиусу эксцентриситета приводного вала, т.е. принимают  $r = a_1$ ,

Жесткость приводных упругих связей определяют после расчета и выбора приводного двигателя (см. далее) из условия обеспечения нормального пуска машины [4, 10] согласно выражению

$$
c_0 = \left\langle \left\{ \left( \frac{2k_n^2 N_{\rm A}^2 \eta_{\rm n}^2 c_{12}}{\omega^2} - \frac{k_{\rm n} N_{\rm A} \eta_{\rm n} c_{12} r^2}{\omega^2} \right)^2 + \right. \\ + 4 \left( \frac{k_{\rm n} N_{\rm A} \eta}{\omega} \right)^2 \left[ \left( c_{12} r r_{\rm n} f \right)^2 - \left( \frac{k_{\rm n} N_{\rm A} \eta}{\omega} - \frac{c_{12} r^2}{2} \right)^2 \right] \right\}^{0.5} \\ + \frac{2k_{\rm n}^2 N_{\rm A}^2 \eta_{\rm n}^2 c_{12}}{\omega^2} - \frac{k_{\rm n} N_{\rm A} \eta_{\rm n} c_{12} r^2}{\omega^2} \right\rangle / \left\{ 2 \left[ \left( c_{12} r r_{\rm n} f \right)^2 - \left( \frac{k_{\rm n} N_{\rm A} \eta}{\omega} - \frac{c_{12} r^2}{2} \right)^2 \right] \right\} . \tag{27}
$$

Здесь  $N_{\pi}$  – номинальная мощность двигателя;  $k_{\pi}$  – отношение пускового момента двигателя к номинальному; *η* – КПД клиноременной передачи (*η* = 0,9–0,95); *r*<sup>п</sup> – радиус внутреннего кольца подшипника; *f* – приведенный коэффициент трения подшипников (*f* = 0,001–0,005).

После расчета и выбора параметров машины строят амплитудночастотную характеристику (АЧХ) для второй формы колебаний, по которой уточняется рабочая частота ее колебаний.

В инженерном варианте для второй формы колебаний системы АЧХ может быть построена по следующим упрощенным зависимостям:

- квадрат частоты собственных колебаний системы (короб и рама колеблются в противофазе)

$$
p_2^2 = \frac{(1+k)c + kc_2 + \sqrt{\left[(1+k)c + kc_2\right]^2 - 4kcc_2}}{2m_1};
$$
\n(28)

коэффициент величины и формы колебаний системы  $\eta_2 = \frac{\kappa c \eta_{12}}{k_2 - m}$  $\mathcal{H}_1$  $\frac{kc\eta_{12}}{2}$ .  $\eta_2 = \frac{k c \eta_{12}}{k c - m_1 p}$ 

Здесь  $c = c_{12} + c_0$  – суммарная жесткость основных и упругих связей.

Задаваясь значением  $\eta_{12} = 1$ , находят величину  $a_{12}$  относительных колебаний короба и рамы, сдвиг фаз  $\varphi$  как функцию частоты вынужденных колебаний  $\omega$  по следующим формулам:

$$
a_{12} = (1 + k - k\eta_2)c_0 r / \left\{ \left[ (1 + k - k\eta_2)c + k(\eta_2^2 - \eta_2)c_2 - \right. \right. \\ \left. - m_1 \left( 1 + \eta_2^2 \right) \omega^2 \right\}^2 + \mu^2 \omega^2 \left[ (1 + k - k\eta_2)c + k(\eta_2^2 - \eta_2)c_2 \right]^2 \right\}^{0.5};\tag{29}
$$

$$
\varphi = \arctg \left\langle \mu \omega \left[ \left( 1 + k - k \eta_2 \right) c + k \left( \eta_2^2 - \eta_2 \right) c_2 \right] \right\rangle / \left[ \left( 1 + k - k \eta_2 \right) c + \right. \\ \left. + k \left( \eta_2^2 - \eta_2 \right) c_2 - m_1 \left( 1 + \eta_2^2 \right) \omega^2 \right] \right\rangle. \tag{30}
$$

В дополнение, здесь  $\mu$  – коэффициент неупругово сопротивления материала упругих связей  $(\mu = (1 - 2) \cdot 10^{-3}$  принимается в зависимости от материала упругих элементов).

Амплитуда колебаний исполнительного органа и рамы рассчитывается  $a_1 = a_{12}(1 + \eta_2), \quad a_2 = a_{12} \cdot \eta_2.$ так:

Исходные данные для расчета двухмассных резонансных машин с линейными упругими связями (машин с тяжелой рамой) приведены в табл. 4.

Таблина 4

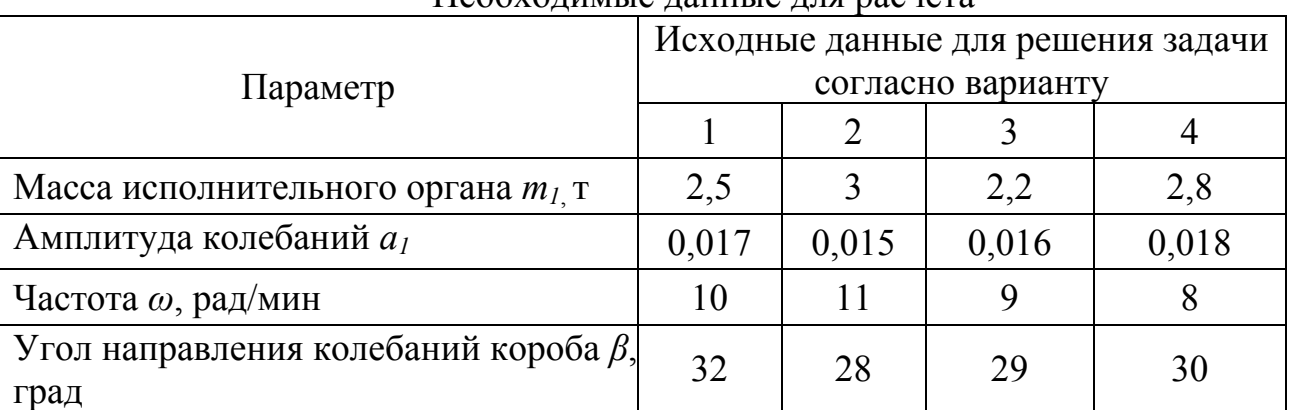

### Необходимые данные для пасчета

### Пример расчета

Динамический расчет двухмассных резонансных машин с линейными упругими связями (машин с тяжелой рамой) начинается с изучения принципиальной схемы машины, представленной на рис. 5. На основании предварительных технологических расчетов и конструктивных проработок выбраны размеры и масса  $m_1$ =2т исполнительного органа, требуемая амплитуда  $a_1=0.015$ , частота  $\omega=9$  рад/мин его колебаний, угол  $\beta=28^\circ$  направления колебаний короба (колебания направленные, исполнительный орган установлен горизонтально).

Определяем массу рамы, радиус эксцентриситета приводного вала, жесткости опорных амортизаторов основных и приводных упругих связей.

1. Из условия эффективного гашения сил инерции короба рассчитываем его массу по формуле

$$
m_2 = m_1/k = 2/0, 25 = 8.
$$

2. Определяем рабочую амплитуду колебаний исполнительного органа относительно рамы как

$$
a_{12} = a_1(1+k) = 0,015(1+0,25) = 0,019.
$$

3. Находим рабочую амплитуду колебаний рамы по формуле (24)

$$
a_2 = 0,019 \cdot 0,25/(1+0,25) = 0,0038.
$$

4. Величину жесткости опорных амортизаторов выбираем согласно допустимых нагрузкам на перекрытие здания, т.е. согласно условию

$$
c_2 \le 42/(0,0038\sin\beta) = 2,64.
$$

Допустимые динамические нагрузки на перекрытие определяются так

$$
Q_{\text{non.}} = q_{\text{non.}} S_{\text{op}}.
$$

5. Жесткость основных упругих связей определяем из условия работы системы в режиме осцилляторного резонанса при второй форме колебаний по формуле (26)

$$
c_{12} = 2 \cdot 9^2 (2 \cdot 9^2 - 0, 25 \cdot 2, 64) / (1 + 0, 25) 2 \cdot 9^2 - 0, 25 \cdot 2, 64 = 129, 49.
$$

6. Тогда амплитуду относительных колебаний исполнительного органа и рамы в режиме осцилляторного резонанса принимаем  $r = a_{12}$ , т.е.

$$
r = a_{12} = 0,019.
$$

7. Жесткость приводных упругих связей определяем после расчета и выбора приводного двигателя с учетом обеспечения нормального пуска машины согласно выражению (27), т.е.

$$
c_0 = \left\langle \left\{ \left( \frac{2 \cdot 0.5^2 \cdot 100^2 \cdot 0.9^2 \cdot 129.49}{9^2} - \frac{0.5 \cdot 100 \cdot 0.9 \cdot 129.49 \cdot 0.019^2}{9^2} - \right)^2 + \right. \\ + 4 \left( \frac{0.5 \cdot 100 \cdot 0.9}{9} \right)^2 \left[ \left( 129.49 \cdot 0.019 \cdot 0.8 \cdot 0.001 \right)^2 - \left( \frac{0.5 \cdot 100 \cdot 0.9}{9} - \frac{129.49 \cdot 0.019^2}{2} \right)^2 \right] \right\}^{0.5} \\ + \left. \left. \left. \frac{2 \cdot 0.5^2 \cdot 100^2 \cdot 0.9^2 \cdot 129.49}{9^2} - \frac{0.5 \cdot 100 \cdot 0.9 \cdot 129.49 \cdot 0.019^2}{9^2} - \right)^2 + \right. \\ \left. \left. \left. \left. \left( 129.49 \cdot 0.019 \cdot 0.8 \cdot 0.001 \right)^2 - \left( \frac{0.5 \cdot 100 \cdot 0.9}{9} - \frac{129.49 \cdot 0.019^2}{2} \right)^2 \right] \right\} = 10.61.
$$

Квадрат частоты собственных колебаний системы (короб и рама колеблются в противофазе) рассчитываем по формуле (28)

$$
p_{2}^{2} = \frac{(1+0.25)140.1+0.25 \cdot 2.64 + \sqrt{\left[(1+0.25)140.1+0.25 \cdot 2.64\right]^{2}} - 4 \cdot 0.25 \cdot 140.1 \cdot 2.64}{2 \cdot 2} = 52.56.
$$

Здесь суммарная жесткость основных и приводных упругих связей

$$
c = 129,49 + 10,61 = 140,1.
$$

Коэффициент величины и формы колебаний системы определяем по приведенной формуле

$$
\eta_2 = \frac{k c \eta_{12}}{k c - m_1 p_2^2} = \frac{0, 25 \cdot 140, 1 \cdot 1}{0, 25140, 1 - 2 \cdot 52, 56^2} = -0, 02.
$$

Величину относительных колебаний *а12* короба и рамы, а также сдвиг фаз φ функции частоты вынужденных колебаний ω рассчитываем соответственно по формулам (29) и (30).

$$
a_{12} = (1+0, 25-0, 25(-0, 02)10, 61 \cdot 0, 019)/
$$
\n
$$
\left\{\left[\left(1+0, 25-0, 25(-0, 02)140, 1+0, 25\left((-0, 02)^2+0, 02\right)2, 64-2\left(1+0, 02^2\right)9^2\right]^2 + \left(1 \cdot 10^{-3}\right)^2 \times 9^2 \left[\left(1+0, 25+0, 25 \cdot 0, 02\right)140, 1+0, 25\left(0, 02^2-0, 02\right)2, 64\right]^2\right\}^2 = 0,002;
$$

$$
\varphi = \arctg \left\langle \left\{ 1 \cdot 10^{-3} \cdot 9 \left[ \left( 1, 25 - 0, 25 \left( -0, 02 \right) \right) 140, 1 + 0, 25 \left( 0, 02^2 + 0, 02 \right) 2, 64 \right] \right\} \right\rangle
$$
  
\n
$$
\langle \left[ \left( 1, 25 - 0, 25 \left( -0, 02 \right) \right) 140, 1 + 0, 25 \left( 0, 02^2 + 0, 02 \right) 2, 64 - 2 \left( 1 + 0, 0004 \right) 9^2 \right] \right\rangle = .
$$
  
\n= 0,045.

Амплитуду колебаний исполнительного органа и рамы находим по рассмотренным выше зависимостям:

$$
a_1 = 0.045(1 - 0.02) = 0.044
$$
;  $a_2 = 0.045 \cdot (-0.02) = -0.0009$ .

## Практическое занятие 5. Расчет двухмассных резонансных виброконвейров с линейным **УПРУГИМ ЭЛЕМЕНТОМ В ПРИВОДЕ**

Для расчета виброконвейера необходимо знать длину транспортирования L и требуемую производительность  $Q_{M}^{3}/4$ . При этом следует придерживаться такой последовательности [5].

Принимаем динамический коэффициент  $\Gamma = 2.0$ , угловую частоту  $\omega$  и угол между направляющей колебаний и осью грузоне сущего органа  $\beta$ .

Тогда амплитуда колебаний грузонесущего органа

$$
a = \frac{\Gamma_{\rm A}}{\omega^2} \cdot \frac{\cos \alpha}{\sin \beta},\tag{31}
$$

а площадь сечения потока материала

$$
S_{\rm M} = \frac{278Q}{v_{\rm M}} \left[ \text{cm}^3 \right],\tag{32}
$$

где  $v_{\alpha}$  – скорость движения материала, см/с,

$$
v_{\rm M} = \frac{\pi n}{30} a \cdot \cos\beta \cdot K_{\rm n} \cdot K_1 \cdot K_2,
$$

 $K_n$  – коэффициент передачи скорости, равный 0,7–0,9;  $K_1$ – коэффициент, учитывающий толщину слоя транспортируемого материала (для толщины слоя  $K_1$ = 1,0-0,85);  $K_2$ - коэффициент, учитывающий  $50 - 200$  MM наклон грузоне сущего органа к горизонту. При углах от 5 до  $8^{\circ} K_2 = 0,85 - 0,75$ .

По найденной площади сечения потока материала и с учетом рекомендаций относительно толщины слоя транспортируемого материала выбираем конфигурацию грузонесущего органа. При этом рекомендуется высоту борта желоба h брать на 30–50 мм больше максимальной толщины слоя материала. Для трубчатых грузонесущих органов диаметр трубы

$$
D_{\rm rp} \approx 1,35\sqrt{S} \,. \tag{33}
$$

По эскизной проработке рассчитываем вес обеих колеблющихся частей  $G_{K}$  и  $G_{K}$  виброконвейера без учета транспортируемого материала. С учетом отстройки виброконвейера от собственной частоты колебаний величина жесткости основной упругой системы

$$
C_1 = m\omega^2
$$

где *m* - приведенная масса, определяемая как

$$
m = \frac{G_{K_1} \cdot G_{K_2}}{g\left(G_{K_1} + G_{K_2}\right)}.
$$
\n(34)

Для виброконвейеров с двумя одинаковыми по весу грузонесущими органами  $G_{K_1} = G_{K_2}$ .

Для двухмассных виброконвейеров с одним грузонесущим органом и реактивной массой (опорной частью) вес последней  $G_{K}$  обычно принимается равным  $(2-3)$   $G_{K_1}$  ( $G_{K_1}$  – вес грузонесущего органа).

Мошность привода. кВт, находим  $\Pi$ <sup>O</sup> удельной энергоемкости (отношению мощности привода к произведению производительности на длину транспортирования) в установившемся режиме, т.е.

$$
N = \frac{Q \cdot L \cdot \Delta N}{1000},\tag{35}
$$

где  $Q$ - производительность, т/ч;  $\Delta N$  - удельная энергоемкость,  $\Delta N = (2, 5 - 3)$  Вт $\cdot$ ч/т $\cdot$ м;  $L$ – длина транспортирования, м.

Жесткость пружин шатуна виброконвейера, кг/см, рассчитываем по формуле

$$
C_2 = K_{\rm n} \frac{2,76 \frac{M_{\rm nyck}}{r^2} C_1}{C_1 - 2,76 \frac{M_{\rm nyck}}{r^2}},
$$
\n(36)

где  $K_{\text{n}}$ - коэффициент, учитывающий потери мощности в системе (при запуске  $K_{\rm n}$  равен 0,65-0,75);  $r$  – эксцентриситет кривошипного вала, см.

Для виброконвейеров с двумя грузонесущими органами принимается  $r \approx$ 2a, для виброконвейеров с одним грузонесущим органом –  $r \approx a_1 + a_2$ , где  $a_1$  и  $a_2$  – амплитуды колебаний соответственно грузонесущих органов  $G_{K_1}$  и  $G_{K_2}$ .

Если  $C_2 < 0$ ,3 $C_1$ , то необходимо выбрать другой электродвигатель с большим пусковым моментом  $M_{\text{nycx}}$  и получить  $C_2 \geq 0, 3C_1$ ; если  $C_2 > 2C_1$ , то принимаем  $C_2 = 2C_1$ .

Тогда приведенная масса *m*′ виброконвейера при максимальной его загрузке

$$
m' = \frac{G_K + \varepsilon \cdot G_{\rm M}}{2g}.
$$
 (37)

Для виброконвейеров с одним грузонесущим органом

$$
m' = \frac{\left(G_{K_1} + \varepsilon \cdot G_{\rm M}\right)G_{K_2}}{g\left(G_{K_1} + G_{K_2} + \varepsilon \cdot G_{\rm M}\right)},\tag{38}
$$

где  $G_{\text{M}}$  – вес материала, находящегося на одном грузонесущем органе;  $\varepsilon$  – коэффициент приведения, равный 0,1–0,2.

Амплитудное значение относительного перемещения, см, грузонесущих органов

$$
a_1 + a_2 = r \frac{\mu_2^2}{\sqrt{\left(1 - \mu^2\right)^2 + 4\rho^2 \mu^2}},\tag{39}
$$

где  $\mu_2^2 = \frac{C_2}{C_1}$  $1 \cdot \mathbf{v}_2$ *C*  $\mu_2^2 = \frac{C_2}{C_1 + C_2};$ 2 2  $1^{\circ}$  2 *m*  $C_1 + C$  $\mu^2 = \frac{m'\omega}{C_1 + C_2}$ ;  $\rho$  – относительное затухание. Для виброконвейеров с плоскими рессорами  $2\rho = 0.15 - 0.25$ .

В результате расчета должны быть соблюдены следующие два условия:

$$
a_1 + a_2 = (0, 9 - 1, 2)r;
$$
  

$$
\mu \le 0, 95.
$$

Если  $a_1 + a_2 > 1,2$  или  $\mu > 0,95$ , то необходимо увеличить мощность приводного электродвигателя и соответственно – величину  $C_2$ , при этом произвести расчет необходимо заново.

Далее определяем амплитудное значение усилия, действующего в приводе, кг, по формуле

$$
F_a = C_2 r \sqrt{1 - \frac{\mu_2^2 (\mu_2^2 - 2\mu^2 + 2)}{(1 - \mu^2)^2 + 4\rho^2 \mu^2}},
$$
\n(40)

и проверяем мощность, кВт, приводного электродвигателя на условие, что

$$
N' = \frac{F_a \omega (a_1 + a_2)}{2,04 \cdot 10^4} \sin (\varphi + \psi),
$$
\n(41)

где  $\varphi$  - угол сдвига фаз между перемещением грузонесущих органов и кривошипом;  $\psi$  – угол сдвига фаз между положением кривошипа и усилием в шатуне,

$$
\varphi = \arctg \frac{2\rho\mu}{1 - \mu^2};\tag{42}
$$

$$
\psi = \arctg \frac{2\rho \cdot \mu \cdot \mu_2^2}{\left(1 - \mu^2\right)^2 + 4\rho^2 \mu^2 - \mu_2^2 \left(1 - \mu^2\right)}.
$$
(43)

Для обеспечения нормальной работы виброконвейера полученное значение мощности должно быть меньше или равно мощности, рассчитанный по удельным показателям [1, 5]. Исходные данные для решения задач согласно вариантам приведены в табл. 4.

Таблица 4

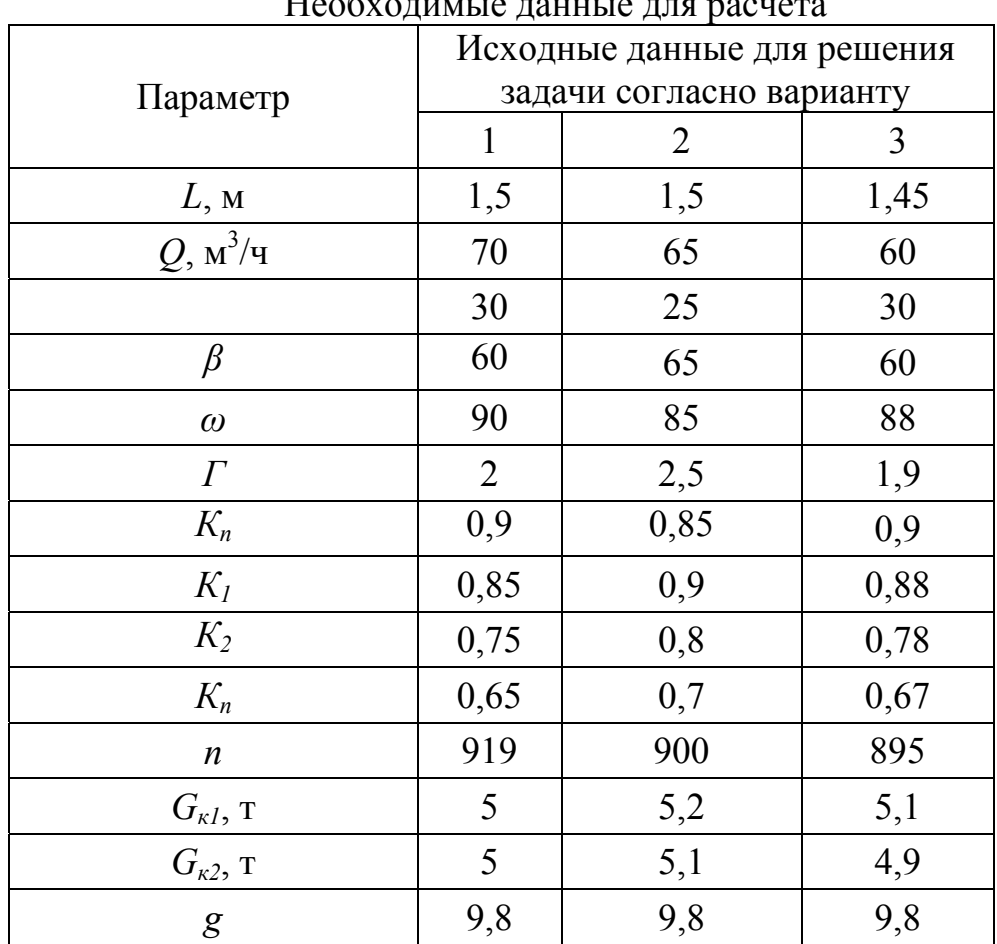

 $H_{00}$ 

#### **Пример расчета**

Амплитуду колебаний грузонесущего органа определяем по формуле (31)

$$
a = \frac{2}{345^2} \cdot \frac{\cos 3\theta}{\sin 6\theta} = 2,4 \cdot 10^{-4}, \text{ c.}
$$

Тогда площадь сечения потока материала

$$
S_{\rm M} = \frac{278Q}{v_{\rm M}} = 278.70/0,0066 = 2948484 \text{ cm}^2,
$$

где  $v_{\text{w}}$  – скорость движения материала, определяется по следующей формуле  $N_M - \frac{1}{30} u \cdot \cos \beta \cdot N_{\text{n}} \cdot N_1 \cdot N_2$  $v_{\rm M} = \frac{\pi n}{20} a \cdot \cos \beta \cdot K_{\rm n} \cdot K_1 \cdot K_2 = 3,14.919/30 \cdot 2,4.10^{-4} \cdot \cos 60^{\circ} \cdot 0,9.0,85 \cdot 0,75 = 0,0066 \text{ cm/c}.$ 

По найденной площади сечения потока материала с учетом рекомендаций относительно толщины слоя транспортируемого материала выбираем конфигурацию грузонесущего органа. При этом рекомендуется высоту борта желоба *h* брать на 30– 50 мм больше максимальной толщины слоя материала. Для трубчатых грузонесущих органов диаметр трубы

$$
D_{\text{rp}} \approx 1,35\sqrt{S} = 2318 \text{ mm}.
$$

По эскизной проработке определяем вес обеих колеблющихся частей  $G_{\!K_{\!1}}$ и  $G_{K_2}$  виброконвейера без учета транспортируемого материала. С учетом отстройки виброконвейера от собственной частоты колебаний жесткость основной упругой системы

$$
C_1 = m\omega^2 = 0.25.90^2 = 2025,
$$

где *т* – приведенная масса, определяется так:

$$
m = \frac{G_{K_1} \cdot G_{K_2}}{g\left(G_{K_1} + G_{K_2}\right)} = 5.5/9,8(5+5)=0,25
$$
 kr.

Мощность привода рассчитываем по формуле (35)

$$
N = \frac{Q \cdot L \cdot \Delta N}{1000} = 70.1,5.3/1000 = 0,315 \text{ kBr},
$$

а жесткость пружин шатуна виброконвейера – по формуле (36)

$$
C_2 = 0.65 \cdot [(2.76 \cdot 80/23.04 \cdot 10^{-4} \cdot 2025)/2025 - 2.76 \cdot 80/23.04 \cdot 10^{-4}) = 1179 \text{ kT/cm}.
$$

Тогда приведенная масса виброконвейера при максимальной его загрузке

$$
m' = \frac{G_K + \varepsilon \cdot G_M}{2g} = 5 + 0.2 \cdot 3/3 \cdot 9.8 = 0.28 \text{ K.}
$$

Амплитудное значение относительного перемещения грузонесущих органов

$$
a_1 + a_2 = r \frac{\mu_2^2}{\sqrt{\left(1 - \mu^2\right)^2 + 4\rho^2 \mu^2}} = 4.8 \cdot 10^{-4} \cdot [0.36/\sqrt{(1 - 0.7)^2 + 2 \cdot 0.25 \cdot 0.7}] =
$$
  
= 2.5 \cdot 10^{-4} cm,

$$
\text{rate} \quad \mu_2^2 = \frac{C_2}{C_1 + C_2} = 1179/1179 + 2025 = 0,36; \quad \mu^2 = \frac{m'\omega^2}{C_1 + C_2} = 0,28.90^2/1179 + 2025 = 0,7;
$$

амплитудное значение усилия, действующего в приводе:

$$
F_a = C_2 r \sqrt{1 - \frac{\mu_2^2 (\mu_2^2 - 2\mu^2 + 2)}{(1 - \mu^2)^2 + 4\rho^2 \mu^2}} = 1179.4,8.10^{-4} \sqrt{0,36(0,36-2.0,7+2)}
$$
  
/(1-0,7)<sup>2</sup>+2.0,25.0,7=0,49 кr,

а мощность приводного электродвигателя

$$
N' = \frac{F_a \omega (a_1 + a_2)}{2,04 \cdot 10^4} \sin (\varphi + \psi) = 0,49.90 \cdot (2,5.10^{-4})/2,04.10^{-4} \cdot \sin (0,012 + 0,0024)
$$

 $=0.135$  κBτ.

Угол сдвига фаз ϕ между перемещением грузонесущих органов и кривошипом

$$
\varphi = \arctg \frac{2\rho\mu}{1-\mu^2};=0,012^\circ,
$$

а угол сдвига фаз  $\psi$  между положением кривошипа и усилием в шатуне

$$
\psi = \arctg \frac{2\rho \cdot \mu \cdot \mu_2^2}{\left(1 - \mu^2\right)^2 + 4\rho^2 \mu^2 - \mu_2^2 \left(1 - \mu^2\right)} = 0,0024^\circ.
$$

## **Практическое занятие 6. Расчет вибрационных площадок и установок для формования железобетонных изделий**

При изготовлении железобетонных изделий широко используются виброплощадки. Номенклатура изделий очень велика, поэтому режимы вибраций в процессе их изготовления следует подбирать. Для этого необходимы специальные виброплощадки и вибрационные формовочные установки. Интенсивное вибрационное воздействие в достаточной степени

увеличивает подвижность смесей и, соответственно, обеспечивает быстрое и качественное формование изделий. Различие между вибрационной площадкой и вибрационной формовочной установкой состоит в том, что первая имеет стол (площадку, раму) или несколько столов, на которые устанавливают форму, воспринимающую от них вибрацию, а вторая таких столов не имеет: форму устанавливают на виброизолирующие опоры и приводят в колебания непосредственно вибрационным приводом. Преимущество вибрационных площадок по сравнению с вибрационными формовочными установками заключается в их универсальности, поскольку на столе можно установить формы различного вида [6, 7].

Вибрационные площадки и установки характеризуются своей грузоподъемностью, т.е. максимальной суммарной массой изделия и формы. Принципиальная схема виброплощадки с одновальным дебалансным виброприводом, генерирующим круговую вынуждающую силу, приведена на рис. 6. К столу 1, на который устанавливают не показанную на схеме форму, снизу крепят соосно расположенные вибровозбудители 2, дебалансы 4 которых соединены валами 3, получающими вращение от электродвигателя 5 через клиноременную передачу 6. Стол при помощи мягких виброизолирующих пружин 7 соединен с опорной рамой 8.

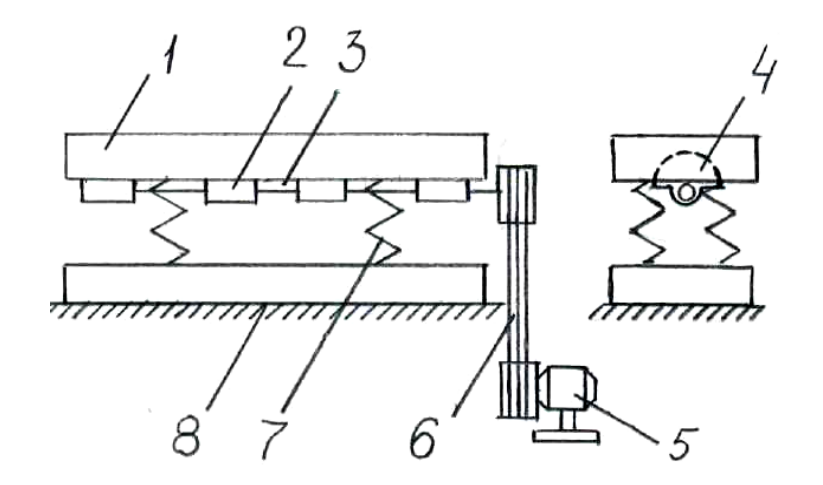

Рис. 6. Схема виброплощадки с одновальным дебалансным виброприводом

Конструкция этих площадок довольно проста, но основным недостатком их является неравномерное распределение амплитуд вибрации по ширине стола и наличие некоторого расслоения смеси вследствие транспортного эффекта.

Наибольшее применение получили виброплощадки с дебалансным виброприводом вертикально направленного действия. Изготавливаются виброплощадки с одним столом или блочного типа с несколькими унифицированными блоками, с одним двухвальным вибровозбудителем (см. рис. 7). На вибростоле 1 при помощи карданных валов 2 и синхронизатора 3 крепятся вибровозбудители 5 и 6 , которые получают вращение от двигателя 4 [7].

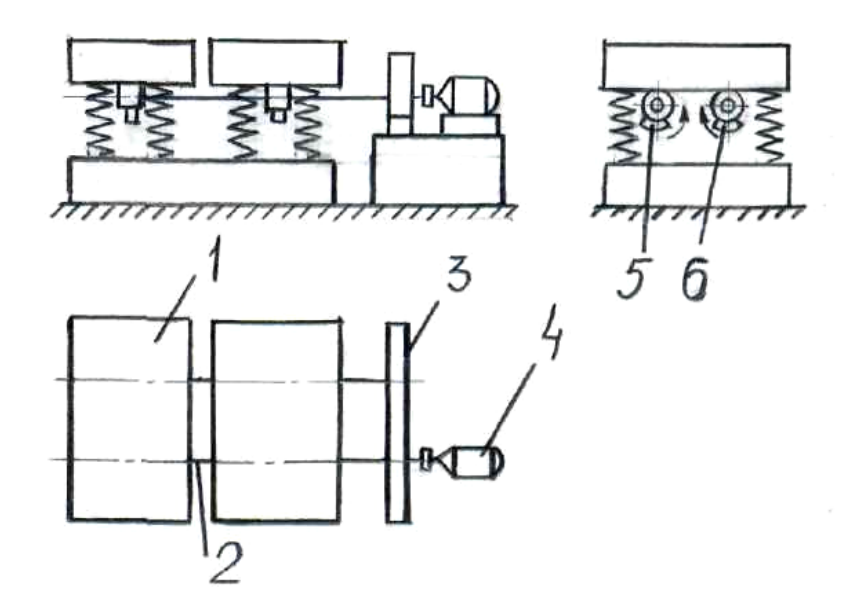

Рис. 7. Схема виброплощадки блочного типа с одним столом и с дебалансным виброприводом направленного действия

Виброплощадка работает в далеко зарезонансном режиме. При этом амплитуда круговой вибрации

$$
\rho_a = m_0 r / m_1, \qquad (44)
$$

$$
\mathbf{w}_a = m_0 r I / I_1, \qquad (45)
$$

где  $m_0r$  – статический момент массы дебалансов;  $m_1$ ,  $I$  – масса и центральный момент инерции колеблющейся системы; 1*I* – расстояние от оси дебалансов до центра приведенной массы вибрирующей системы.

Для расчета требуемых основных параметров виброплощадки задают массу формируемого изделия  $m_{\mu}$ , массу формы  $m_{\phi}$  и требуемую амплитуду колебаний *a* . Сначала определяют массу колеблющихся частей виброплощадки как

$$
m_{\rm B}=k(m_{\rm H}+m_{\rm \Phi}).\tag{46}
$$

Для блочных виброплощадок с учетом параметров привязки виброисточника к столу *k* = 0,2– 0,4, а для виброплощадок со сплошной вибрирующей рамой *k* = 0,6– 1,2.

Суммарный статический момент массы дебалансов

$$
m_0 r = ma, \tag{47}
$$

где *а* – задаваемая амплитуда вибрации; *т* – приведенная масса, которая определяется так:

$$
m=m_{\rm B}+m_{\rm \psi}+am_{\rm \mu}.\tag{48}
$$

Коэффициент присоединенной массы изделия α обычно принимают в пределах α = 0,25– 0,4. Статический момент массы дебалансов одного унифицированного блока лежит в пределах от 0,32 до 0,8 кг·м. Определив количество блоков, выбирают соответствующую виброплощадку.

Наиболее современными являются резонансные вибрационные установки с направленной вдоль формы горизонтальной вибрацией. Схема такой установки изображена на рис. 8.

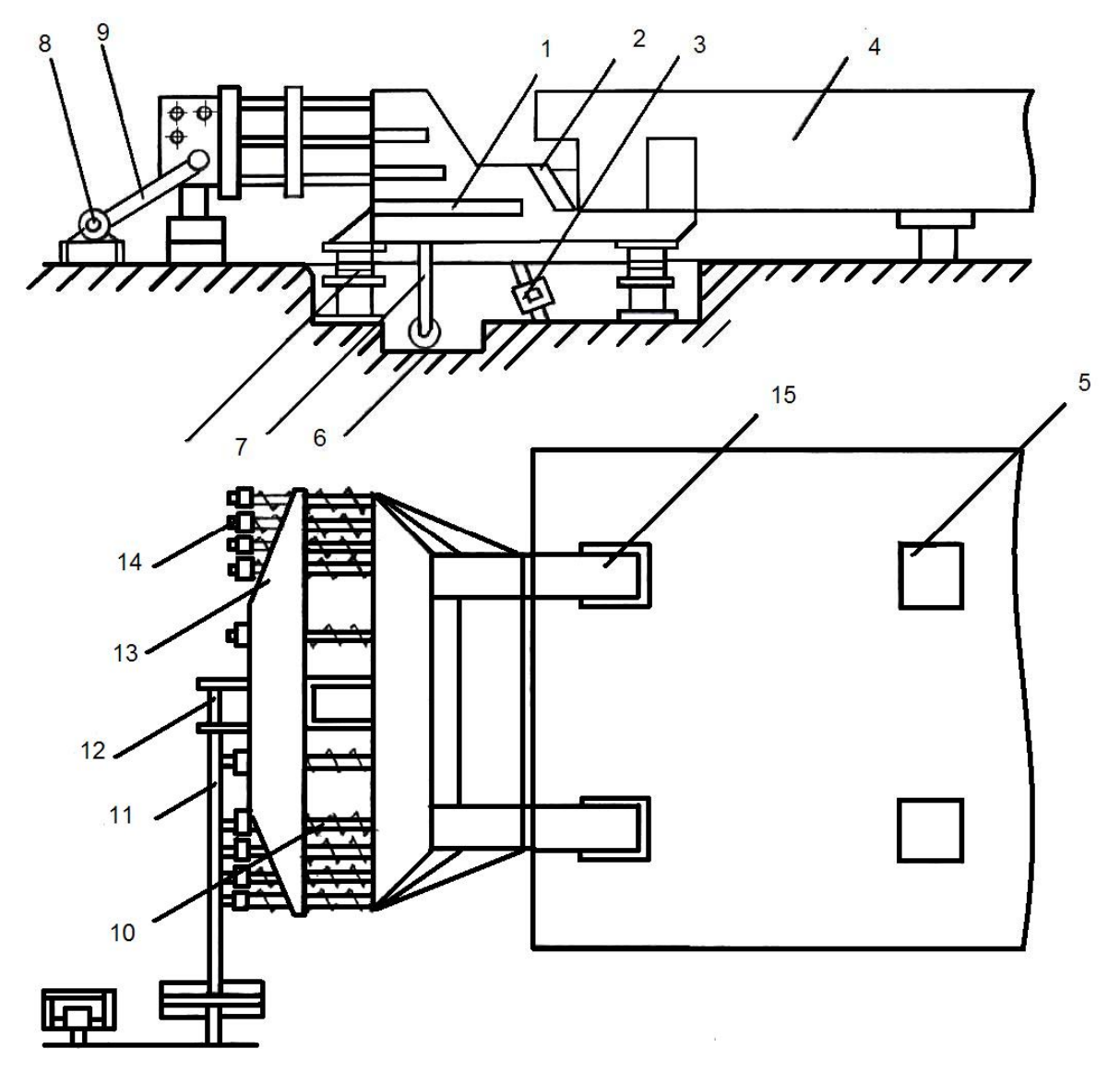

Рис. 8. Схема резонансной вибрационной установки с горизонтально направленной силой вибрации

Двухвальный дебалансный вибровозбудитель 12, развивающий горизонтально направленную силу, прикреплен к плите 13. Его дебалансы приводятся во вращение от вынесенного электродвигателя через клиноременную передачу 9 и карданный вал 11. Плита 13 соединена со сварной рамой 1 группой пружин 10, расположенных по углам рамы и скрепленных шпильками 14. Рама 1 и форма 4 с бетонной смесью опираются на резиновые

амортизаторы (виброизоляторы) 5. Рама имеет две щеки 15, в которые входят кронштейны формы, зажимаемые клиньями 2 под действием силы тяжести грузов 6, расположенных на концах рычагов 7, верхние концы которых шарнирно соединены со щеками. Резонансные формовочные установки с горизонтальной вибрацией обычно выпускаются грузоподъемностью от 5 до 25 т.

При расчете параметров резонансной установки [5, 7] необходимо знать массу изделия  $m_4$ , требуемую частоту  $\omega$  и амплитуду  $a_1$  абсолютных колебаний формы. Амплитуда относительных колебаний формы и вибровозбудителя

$$
a = \frac{m_0 r}{m\sqrt{\left(\frac{c}{m\omega^2} - 1\right)^2 + \frac{b^2}{m^2 \omega^2}}},\tag{49}
$$

где  $m_0 r - c$ уммарный статический момент массы дебалансов вибровозбудителя; *с* – суммарный коэффициент жесткости пружин; *b* – коэффициент сопротивления относительному движению; *т* – приведенная масса, которая определяется так:

$$
m = m_1 m_2 / (m_1 + m_2), \tag{50}
$$

 $m_1$  – суммарная масса формы  $m_{\phi}$ , жестко соединенных с ней частей машины  $m_{\phi}$ и колеблющейся бетонной смеси *am*<sub>*u*</sub>, рассчитываемых по формулам (46) – (48); *m*<sup>2</sup> – суммарная масса вибровозбудителя, жестко связанных с корпусом частей и колеблющихся пружин.

В зависимости (46) для первоначального расчета можно принять *k* = 0,1–0,15, а величину *m*<sub>2</sub> выбираем согласно соотношению  $m_2/m_1 = 0,1-0,2$ .

Введя отношение собственной частоты к частоте вынужденных колебаний, запишем, что

$$
\gamma_{\Phi} = \frac{1}{\omega} \sqrt{\frac{c}{m}} \,. \tag{51}
$$

а величина относительного демпфирования

$$
\beta = b/2\omega\gamma_1 \,. \tag{52}
$$

Представим зависимость (49) в следующем виде:

$$
a = m_0 r / m \sqrt{(\gamma_1^2 - 1)^2 + 4\beta^2 \gamma_1^2}.
$$
 (53)

принимаем  $\gamma_1 = 1, 1 - 1, 05; \ \beta = 0, 02 - 0, 1.$  По значению Обычно  $\gamma_{1}$ определяем величину с из равенства (51). При достаточной близости к резонансу и небольшом демпфировании можно считать, что массы  $m_1$  и  $m_2$ находятся в противофазе. Тогда получим выражение

$$
a_1 + a_2 = a; \quad m_1 a_1 = m_2 a_2,\tag{54}
$$

где  $a_1$  и  $a_2$  – амплитуды абсолютной вибрации масс  $m_1$  и  $m_2$ . Далее можно записать, что

$$
ma = m_1 a_1,\tag{55}
$$

а, согласно зависимостям (53) и (55) следует, что

$$
m_0 r = m_1 a_1 \sqrt{(\gamma_1^2 - 1)^2 + 4\beta^2 \gamma_1^2} \ . \tag{56}
$$

Последней зависимостью пользуются при определении статического момента массы дебалансов. Эта зависимость отличается от известной только корнем квадратным в правой части. Величину, обратную этому корню, называют коэффициентом усиления  $\eta$ . Чем больше коэффициент усиления

$$
\eta = 1 / \sqrt{(\gamma_1^2 - 1)^2 + 4\beta^2 \gamma_1^2},\tag{57}
$$

тем амплитуда вибрации больше. Отсюда следует, что

$$
m_0 r = m_1 a_1 / \eta. \tag{58}
$$

Тогда мощность электродвигателя

$$
N = N_1 + N_2 + N_3,\tag{59}
$$

а мощность, необходимая для преодоления трения в подшипниках  $N_2 f_0 r_0 m_0 r \omega^2$ , дебалансов.

 $(60)$ 

причем,  $f_0$  – условный коэффициент трения, а  $r_0$  – диаметр дебалансного вала.

Мощность  $N_3$ , необходимая для преодоления сопротивления в трансмиссии, определяется сргласно правилам.

Исходные данные для решения задач согласно вариантам приведены в табл. 6.

## Таблица 6

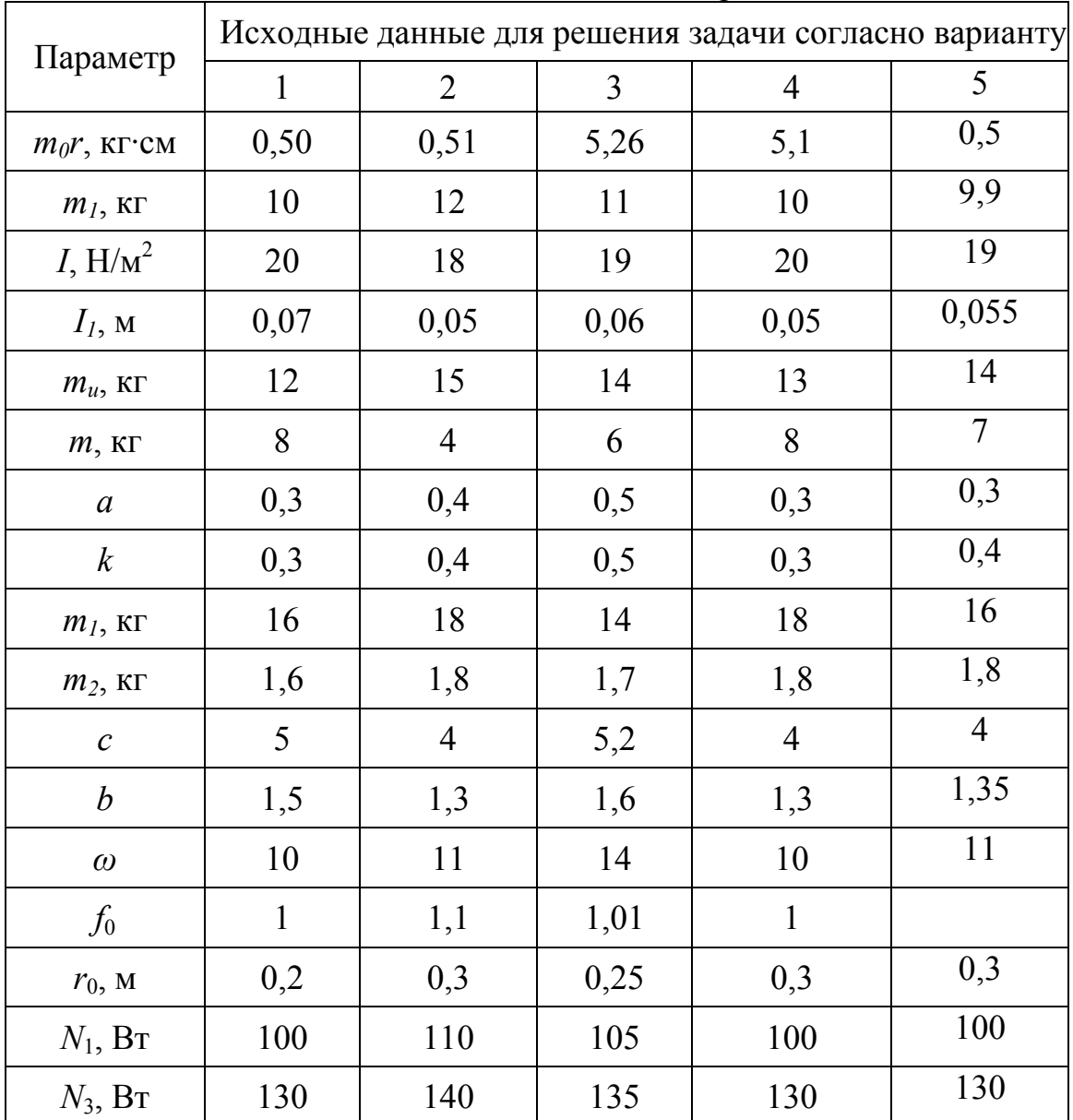

#### Необходимые данные для расчета

#### Пример расчета

Виброплощадка работает далеко в зарезонансном режиме. При этом амплитуду круговой вибрации определяем по формуле (44)

$$
P_a = 5,28-10=0,528
$$
, M,

а амплитуду угловой вибрации - по формуле (45)

$$
\Psi_a = 5,28 \cdot (20 \div 0,07) = 1509 \frac{\kappa^2 \cdot H}{m^2}.
$$

Для расчета требуемых основных параметров виброплощадки необходимо знать массу формируемого изделия  $m_{\mu}$ , массу формы  $m_{\phi}$  и требуемую амплитуду колебаний  $a_1$ . Сначала определяем массу колеблющихся частей виброплощадки как

 $m_e = 0, 3 \cdot (12 + 8) = 6$  KT, а затем приведенную масса  $m_1$  по формуле (48),

$$
m_1 = 6 + 8 + 0, 3 \cdot 12 = 17, 6
$$
,  $\text{KT}$ .

При расчете параметров резонансной виброплощадки определяем амплитуда относительных колебаний формы и вибровозбудителя по формуле (49)

$$
a = \frac{0,50}{8 \cdot \sqrt{\left(\frac{5}{8 \cdot 10^2} - 1\right)^2 + \frac{1,5^2}{8^2 \cdot 10^2}}} = 0,067 \text{ M}.
$$

Предварительно определяем приведенную массу по формуле (50)  $m = 16 \cdot 1, 6 - (16 + 1, 6) = 1,455$  KT.

Вводим отношение собственной частоты к частоте вынужденных колебаний и согласно выражению (51) находим

$$
\gamma_{\phi} = \frac{1}{10} \cdot \sqrt{\frac{5}{8}} = 0.0625 \ .
$$

Тогда относительное демпфирование согласно выражению (52)

$$
\beta = (1, 5 \cdots 2) \cdot 10 \cdot 1, 1 = 0,068,
$$

а конечная мощность электродвигателя, необходимая для преодоления трения в подшипниках дебалансов, согласно формуле (60),

$$
N_2 = 1.0, 2.5, 28.10^2 = 105, 6 \text{ Br.}
$$

Мощность  $N_3$ , необходимую для преодоления сопротивления в трансмиссии, определяем согласно общим правилам. Следовательно, мощность электродвигателя  $N = N_1 + N_2 + N_3 = 100 + 105, 6 + 130 = 335, 6 \text{ Br}.$ 

# **Практическое занятие 7. Расчет основных параметров и технологических показателей виброгрохотов**

Практически все строительные материалы подвергаются разделению по крупности, поскольку этого требует технология их дальнейшего применения. Для этого применяются параметрические виброгрохоты, которые ориентированы на различную производительность, условия эксплуатации (легкие, средние и тяжелые), крупность разделения (тонкое, мелкое, среднее, крупное), а также на различное количество классов крупности при грохочении (одно-, двух- и трехситовые).

Основным параметром любого грохота является площадь сита (длина и ширина), которая обычно задается стандартами или типажным рядом на грохоты. Расчет грохота начинают с определения значений частоты и амплитуды колебаний его короба. Оптимальные значения амплитуды и частоты колебаний грохота зависят от выбранной формы траектории движения его рабочего органа (короба). Применяют прямолинейную и эллиптическую траекторию движения рабочего органа. При прямолинейной траектории движения линия вектора скорости направлена под постоянным углом к плоскости сита, этот угол выбирают из условия обеспечения эффективности грохочения и перемещения материала вдоль сита. При эллиптической траектории движения рабочего органа уже предусмотрены горизонтальная и вертикальная составляющие его колебаний, что обеспечивает хорошие технологические показатели [8, 9].

В обоих случаях для сохранения одной и той же высоты *h*, м, подбрасывания зерна над плоскостью сита необходимо придать ему следующую скорость:  $v_0 = 7.72\sqrt{h}$ , м/с – для горизонтальных грохотов с направленными прямолинейными колебаниями сита и  $v_0 = 4,28\sqrt{h}$ , м/с – для наклонных грохотов с круговыми колебаниями сита. Причем, относительные значения скорости  $v_0$  получают при  $h = 0.4\lambda$ , где  $\lambda$  – размер отверстия сита в метрах.

Параметры грохота рекомендуется определять по следующим формулам  $[1, 4]$ :

– для наклонных виброгрохотов с круговыми или близкими к ним частотами колебаний короба, кол./мин, *n* 265 *a*  $= 265 \sqrt{\frac{\lambda}{\cdot}}$ ;

– для горизонтальных  $\frac{4+140\lambda}{1000}$ ;  $n = \frac{5(1+12,5\lambda)}{a}$  $a = \frac{1}{1000}$ ;  $n=$ *a*  $=\frac{4+140\lambda}{1000}$ ;  $n=\frac{5(1+12,5\lambda)}{1000}$ , где *п* – частота

колебаний короба грохота, кол./мин; λ – размер отверстия сита в метрах; *а* – амплитуда колебаний короба грохота, мм.

Величина *а* для наклонных виброгрохотов задается в пределах 2,5–4,5 мм.

При выборе схемы грохота особое внимание следует уделять на размещение вибровозбудителя на коробе и упругих связей, на которые опирается короб (в виде пружин, рессор или резиновых элементов).

Для соблюдения заданной траектории и амплитуды колебаний, а также обеспечения лучших условий виброизоляции грохота желательно, чтобы вибровозбудитель располагался в центре тяжести короба, а собственные частоты разных форм колебаний были равны между собой. Это достигается при соблюдении следующих условий:

1. Упругие опоры должны быть расположены так, чтобы равнодействующая их реакций при поступательном смещении короба проходила через центр его тяжести  $(b_1 = b_2)$ , см. рис. 9.

38

2. Середины упругих опор (в вертикальном направлении) должны располагаться в плоскости, проходящей через центр тяжести короба (*а* = 0).

3. Расстояние между осями упругих опор (2*b*) должно быть в 2 раза больше радиуса инерции  $(\rho)$  короба  $\left(\frac{\rho}{b} = 1\right)$ .

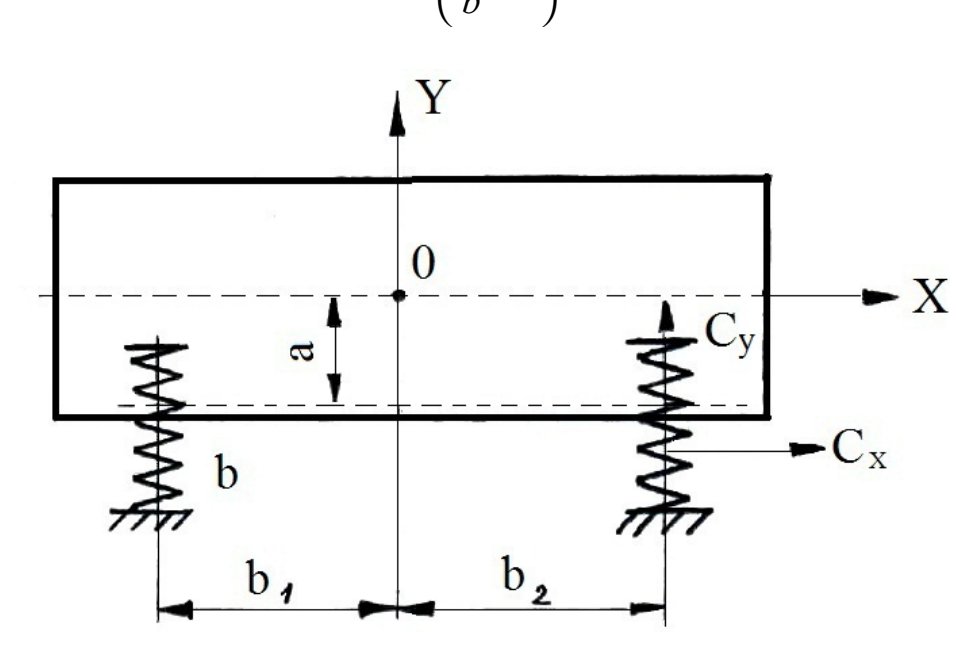

Рис. 9. Схема инерционного виброгрохота

4. Жесткости упругих опор в направлении осей *Х* и *Y* должны быть равными  $\frac{C_X}{C} = 1$ . *C C*  $(C_{Y-1})$  $\frac{C_X}{C} = 1$ 

*Y*  $\left(\begin{array}{cc} C_Y & \end{array}\right)$ При соблюдении этих условий амплитуда колебаний короба инерционного грохота может быть с достаточной точностью определена по формуле

$$
a = \frac{\sum (m_{0i}r_i)\omega^2}{m(\omega_0^2 - \omega^2)},
$$
\n(61)

где *а* – амплитуда колебаний, см;  $m_{0i}$  – массы дебалансных элементов, кг/с<sup>2</sup>/см;  $r_i$  – эксцентриситеты масс дебалансов, см;  $\omega$  – вынужденная частота колебаний короба, рад/с;  $\omega_0$  – собственная частота колебаний короба, рад/с;  $m$  – масса колеблющихся частей грохота, кг/с $^{2}/$ см.

При достаточно мягких упругих связях грохота (которые обычно выбирают с целью обеспечения необходимых условий его виброизоляции) формула (61) упрощается до вида

$$
a = -\frac{\sum m_{0i} r_i}{m} \tag{62}
$$

Знак "минус" в правой части формулы (62) означает, что при зарезонансном режиме колебаний грохота перемещение его короба находится в противофазе с вынуждающей силой.

Жесткость пружинных опор грохота, представляющая собой отношение общей нагрузки на пружины, кг, к величине их деформации под этой нагрузкой, см, выбираем по возможности меньшей. Тогда в общем случае величина суммарной жесткости упругих опор грохота

$$
C_{\text{ofm}} = \frac{G(2\pi f_0)^2}{g},\tag{63}
$$

где  $G-$  вес короба грохота, кг;  $g$  – ускорение силы тяжести, см/с<sup>2</sup>;  $f_{0}$  – минимальная допустимая частота собственных колебаний короба грохота (в направлении продольной оси пружины), Гц.

На базе опыта конструирования и эксплуатации виброгрохотов значение <sup>0</sup>*f* выбирают в пределах 2– 3,5 Гц. Причем, почти всегда представляется возможным принять значение  $f_0$  близким к минимальному, чем и обеспечивается условие виброизоляции грохота.

По величина суммарной жесткости  $C_{\text{off}}$  подбирают количество *Z* и параметры пружин. Осевая жесткость пружины

$$
C_y = \frac{C_{\text{ofm}}}{Z}; \quad C_y = \frac{Gd^4}{gnD^3}.
$$
\n(64)

Поперечная жесткость может быть выражена через осевую жесткость, т.е.

$$
C_x = \frac{C_y}{1,44\alpha \left[ 0,204 \left( \frac{h_s}{D} \right)^2 + 0,256 \right]},
$$
\n(65)

где *G* – модуль упругости при сдвиге материала пружины, кг/см<sup>2</sup> ; *d* – диаметр проволоки, из которой навита пружина, см; *D* – диаметр пружины (средний), см; *п* – число рабочих витков пружины;  $h_s$  – рабочая высота пружины, см;

 $\alpha$  – коэффициент Рауша, учитывающий наличие осевой нагрузки на пружине при ее поперечном смещении  $\alpha = 1, 2 - 1, 4$  при  $\frac{C_x}{C} = 1$ *y C*  $\alpha = 1, 2 - 1, 4$  при  $\overline{C}$  $\begin{pmatrix} 1 & 1 & 1 & 1 \end{pmatrix}$  $\alpha = 1, 2 - 1, 4$  при  $\frac{C_x}{C} = 1$  $\mathcal{C}_y$  $, 2-1, 4$  при  $\frac{C_x}{C} = 1$  **.** После определения

кинематических и конструктивных параметров грохота согласно работам [1, 5] рассчитывают действующие на грохот вынуждающую и инерционную силы.

Мощность электродвигателя, кВт, приближенно определяют по формуле (для инерционных грохотов)

$$
N_{\rm u} = \frac{f(\sum g_i r_i) n^3 R}{9 \cdot 10^5 \eta_{\rm u} \cdot \eta_{\rm u}}\tag{66}
$$

где *f* – коэффициент трения в подшипниках (приведенный к валу вибровозбудителя);  $g_i$  – вес дебалансов, кг;  $r_i$  – эксцентриситеты масс дебалансов, м; *п* – частота колебаний короба, кол/мин; *R* – радиус цапфы вала вибратора, м;  $G$  – вес колеблющихся частей грохота, кг;  $\eta_{M}$  – механический КПД привода ( $\eta_{\text{M}}$  = 0,9–0,95);  $\eta_{\text{A}}$  – КПД двигателя (берется из характеристики двигателя).

Выбранный двигатель должен обеспечивать надежный запуск грохота. Поэтому необходимо определить время *t*, с, в течение которого двигатель осуществляет запуск грохота на рабочий режим,

$$
t = \frac{\left(I_{\rm A} + \frac{I_{\rm B} + I_{\rm n}}{i^2}\right) n^2}{9210 \cdot K \cdot N_{\rm A}},\tag{67}
$$

где *I*<sub>д</sub> – момент инерции ротора электродвигателя, кг·м·с<sup>2</sup>; *I*<sub>п</sub> – момент инерции колеблющегося короба грохота, кг·м·с<sup>2</sup>; I<sub>в</sub> – момент инерции вращающихся масс вибратора, кг·м·с 2 ; *і* – передаточное число; *K* – коэффициент кратности пускового момента электродвигателя (берется из паспорта двигателя);  $N_{\text{A}}$  – мощность двигателя, кВт.

Значение *t* должно находиться в пределах 3–5 с.

Основными технологическими характеристиками грохота являются качество получаемого продукта (эффективность грохочения) и производительность.

Эффективность грохочения определяется по эмпирической формуле

$$
E_{\rm r} = e \cdot K_1 \cdot K_2 \cdot K_3,\tag{68}
$$

где *е* – среднее значение эффективности грохочения, которое принимается равным 89–91 % для горизонтального грохота при грохочении щебня и гравия и 86–87 % для наклонного грохота;  $K_1$  – коэффициент, учитывающий угол наклона грохота $\alpha$ , при  $\alpha = 0-24$ °  $K_1 = 1, 0-0, 88$ ;  $K_2$  – коэффициент, учитывающий процентное содержание нижнего класса крупности в исходном материале; при  $\alpha = 0 - 24^{\circ}$   $K_2 = 0,86 - 1,03$ ;  $K_3$  – коэффициент, учитывающий процентное содержание в нижнем классе крупности зерен, размеры которых меньше половины размера отверстий сита, при  $\alpha = 0 - 24^{\circ}$   $K_3 = 0.9 - 1.04$ .

Производительность грохота

$$
Q = mg_c \cdot F \cdot K_1' \cdot K_2' \cdot K_3', \, \mathrm{M}^{3}/\mathrm{H},\tag{69}
$$

где *m* – коэффициент, которым в совокупности учитывается возможная неравномерность питания и зернового состава материала, форма зерен и тип грохота.

Для горизонтальных грохотов *m* = 0,65–0,8, для наклонных грохотов *m*= 0,5–0,6;  $g_c$  – удельная производительность сита площадью 1 м<sup>2</sup>. При отверстиях сита от 5 до 70 мм  $g_c = 12-82$ ;  $F$  – площадь сита грохота, м<sup>2</sup>;  $K_1'$  – коэффициент, учитывающий процентное содержание нижнего класса крупности в исходном материале, при содержании нижнего класса зерен в исходном продукте от 10 до 90 %  $K_1' = 0.85 - 1.25$ ;  $K_2' -$  коэффициент, учитывающий процентное содержание в нижнем классе крупности зерен, размеры которых меньше половины отверстия сита, при содержании в нижнем классе таких зерен от 10 до 90 %  $K'_2 = 0.63 - 1.37$ ;  $K'_3$  коэффициент, учитывающий угол наклона грохота. Для горизонтального грохота с направленными колебаниями  $K_3' = 1$ . При углах наклона грохота  $\alpha = 6 - 24^{\circ}$  $K'_3 = 0,29 - 1,5$  [5, 8].

Для решения задачи студенты выбирают свой вариант и соответственно исходные данные, которые приведены в табл. 7.

Таблица 7

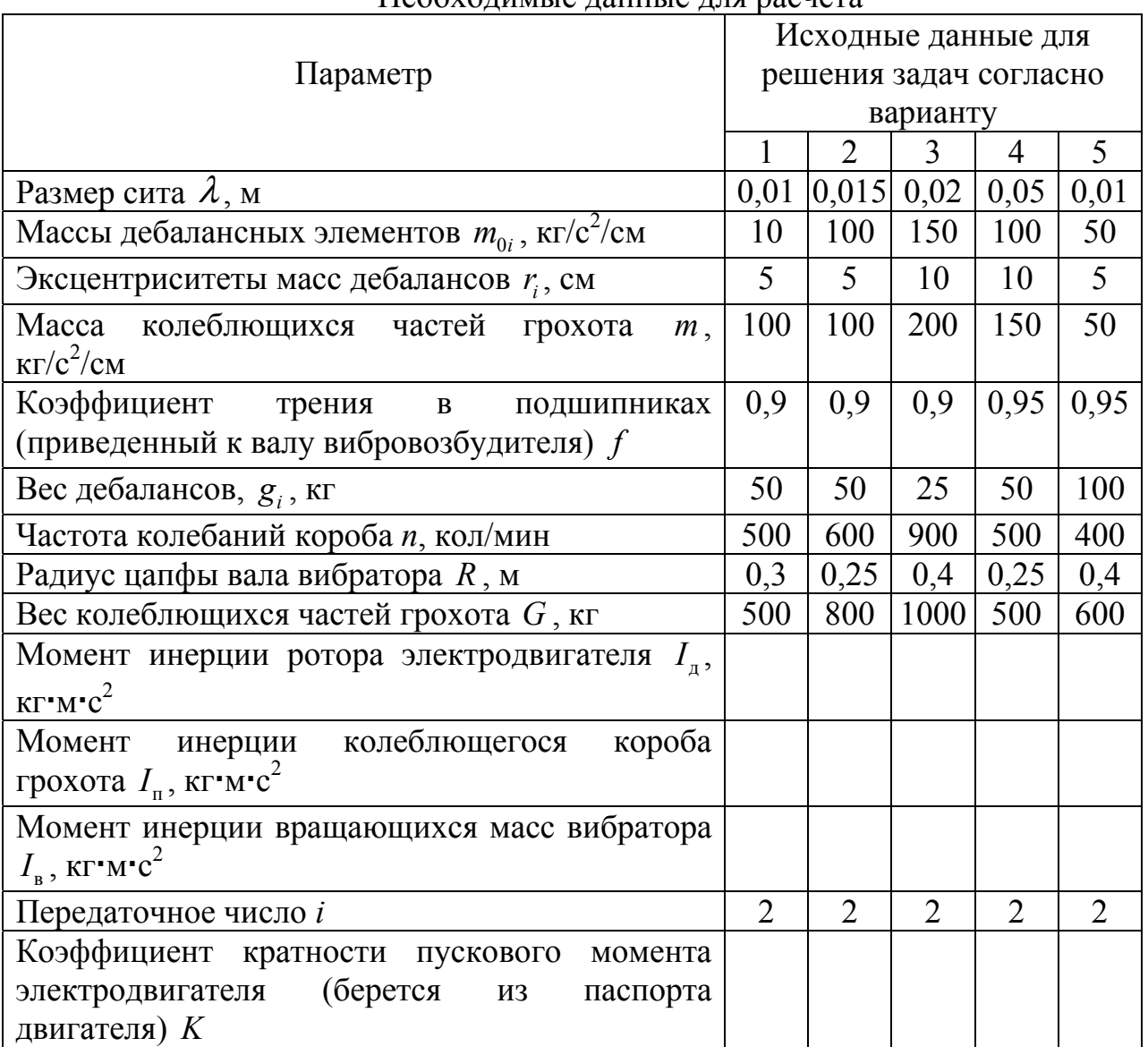

Необходимые данные для расчета

Продолжение таблицы 7

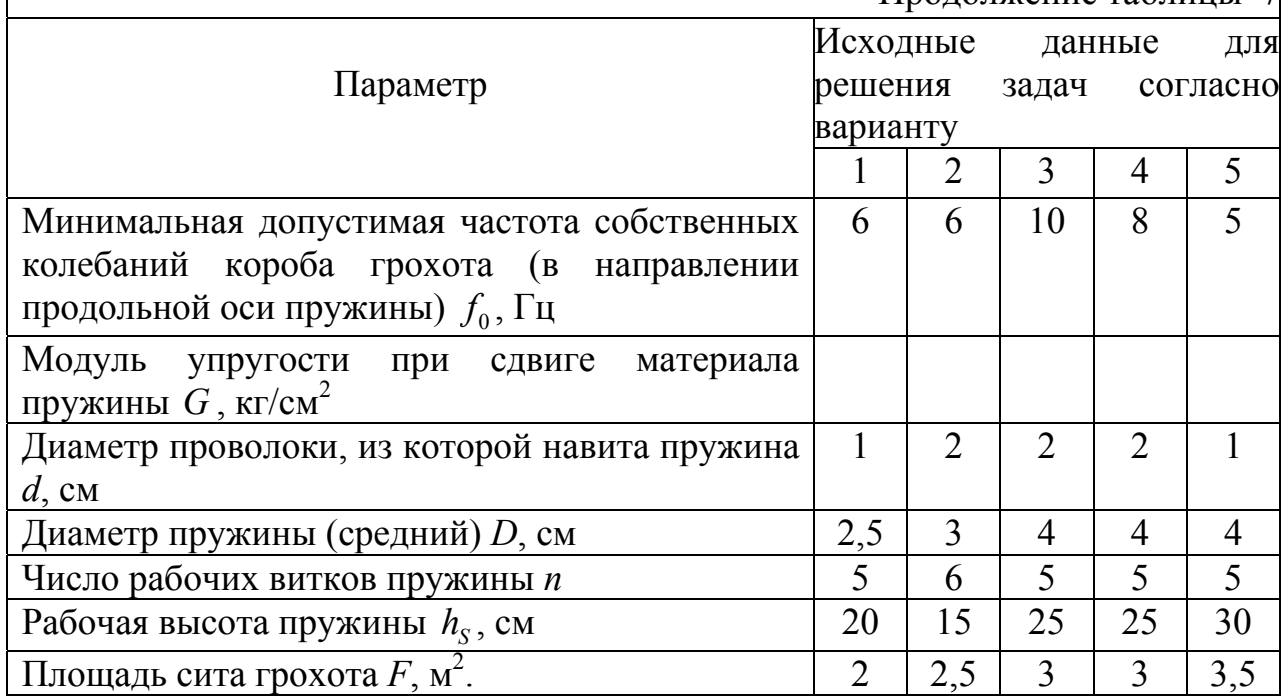

# *Пример расчета*

Расчет выполняется по формулам (61) **–** (69), приведенным выше. Определяем основные параметры грохота.

Частота колебаний короба грохота

$$
n = 265 \sqrt{\frac{\lambda}{a}} = 265 \sqrt{\frac{0.05}{0.0035}} = 3785,145 \text{ KOJ.}/\text{MH.}
$$

Амплитуда колебаний короба инерционного грохота

$$
a = -\frac{\sum m_{0i} r_i}{m} = -\frac{3 \cdot 5 \cdot 0, 5}{5} = -1,5 \text{ cm}.
$$

Необходимо отметить, что знак "минус" в правой части равенства означает, что при зарезонансном режиме колебаний грохота перемещение короба находится в противофазе с вынуждающей силой.

Суммарная жесткость упругих опор грохота

$$
C_{\text{ofm}} = \frac{G(2\pi f_0)^2}{g} = \frac{\mathbf{3}(2X3.14X2)^2}{9.8} = \frac{\mathbf{94.2}}{\mathbf{9.8}} = 48.3 \text{ H/cm}.
$$

Поперечная жесткость

$$
C_x = \frac{C_y}{1,44\alpha \left[ 0,204 \left( \frac{h_s}{D} \right)^2 + 0,256 \right]} = \frac{0,7}{1,44(0,204 \cdot 8 + 0,256)} = 0,257 \text{ H/cm}
$$

Мощность электродвигателя

$$
N_{\rm H} = \frac{f(\sum g_i r_i) n^3 R}{9 \cdot 10^5 \eta_{\rm M} \cdot \eta_{\rm H}} = 5,12 \text{ kBr}.
$$

Выбранный двигатель должен обеспечить надежный запуск грохота. Поэтому необходимо определить время *t* [67], в течение которого двигатель осуществляет запуск грохота на рабочий режим:

$$
t = \frac{\left(I_{\rm A} + \frac{I_{\rm B} + I_{\rm n}}{i^2}\right) n^2}{9210 \cdot K \cdot N_{\rm A}} = 3{,}71 \text{ c}.
$$

Основными технологическими характеристиками грохота, как отмечалось, являются качество получаемых продуктов (эффективность грохочения) и производительность. Эффективность грохочения

$$
E_r = e \cdot K_1 \cdot K_2 \cdot K_3 = 0.9 \cdot 1 \cdot 0.8 \cdot 1 = 0.072\%.
$$

Производительность грохота *Q*

$$
Q = mg_c \cdot F \cdot K_1' \cdot K_2' \cdot K_3' = 0.7.9,8.3.1,1.1,2.1,3 = 35,316 \text{ m}^3/\text{g}.
$$

#### **Практическое задание 8.**

# **Выбор рабочих режимов машины ударного действия для разрушения различных сред**

*Задание.* Выбрать схему работы машины, тип рабочего органа и характеристики рабочих сред; рассчитать удельное сопротивление рабочей среды разрушению; определить силу сопротивления рабочей среды разрушению, частоту ударов, глубину погружения рабочего органа за один удар, мощность двигателя и производительность машины; рассчитать эксплуатационную производительность машины.

Основные виды рабочего оборудования и рабочего среды приведены на рис. 10 и 11.

При выполнении практического задания студент согласно табл. 8 выбирает свой вариант и соответственно исходные данные.

# Таблица 8

# Необходимые данные для расчета

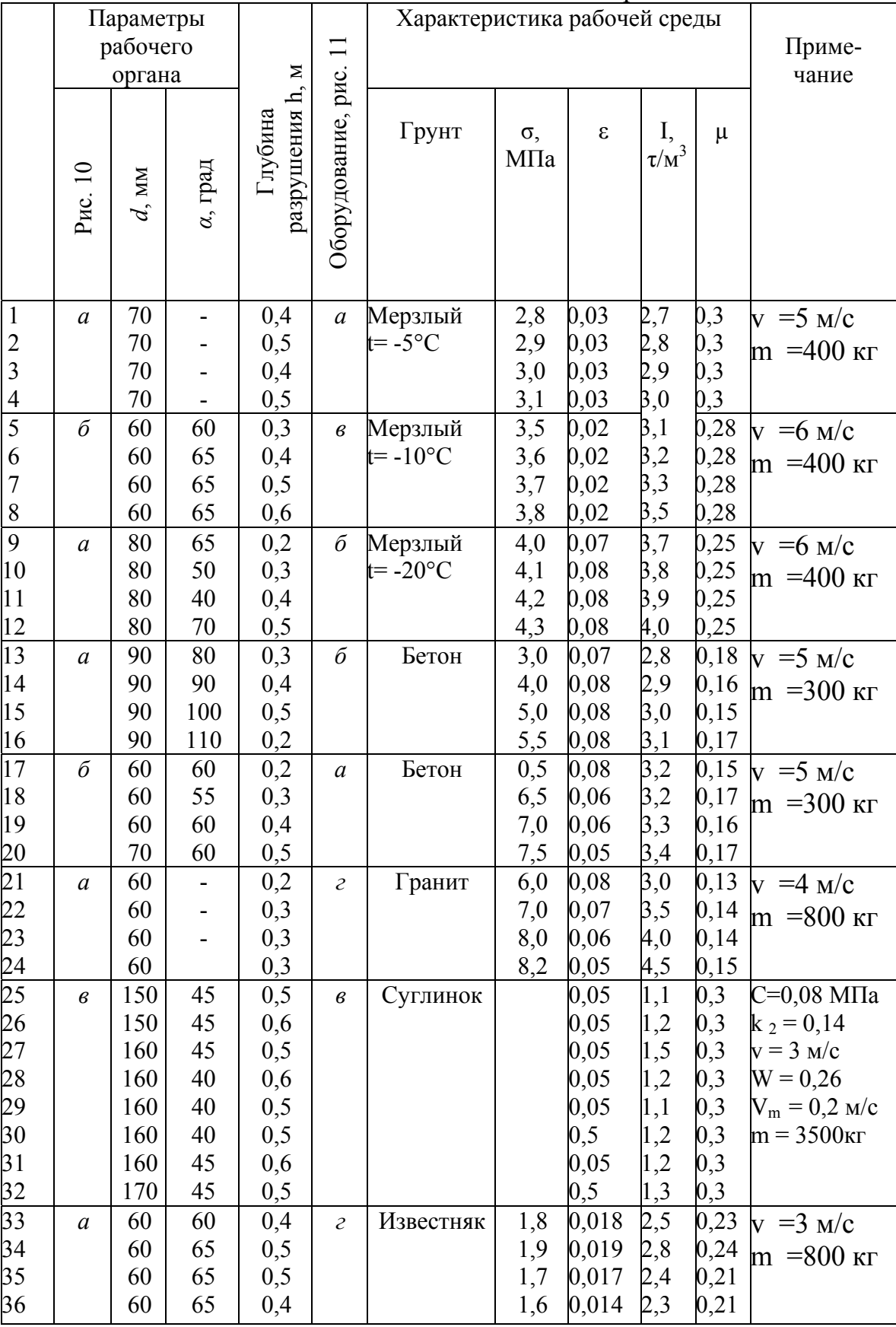

#### *Методика расчета*

При выборе машины необходимо знать: динамическое сопротивление среды, геометрические параметры рабочего органа, кинематические параметры машины, производительность машины и технологические условия.

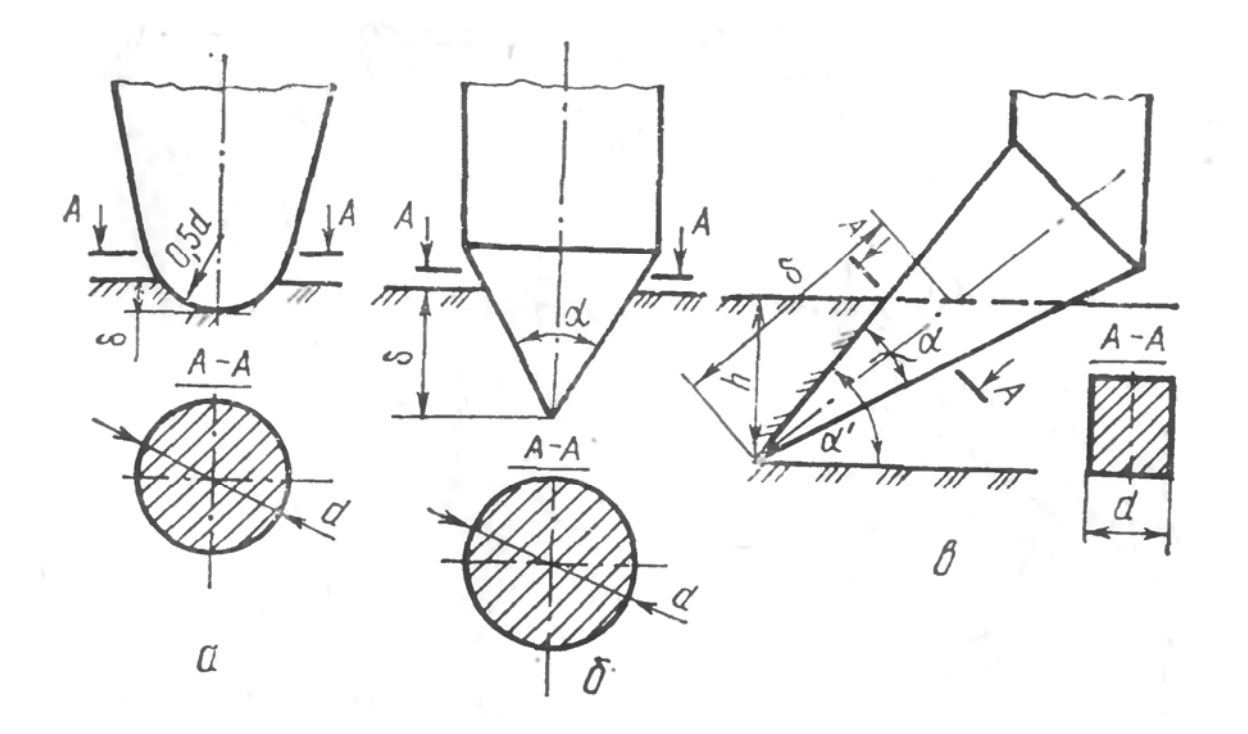

Рис. 10. Общий вид раб очей поверхности органа: *а* - сферическая, *б* коническая и *в -* клинообразная

Динамическое сопротивление среды характеризуется: скоростью перемещения деформации *U;* модулем деформации среды *E;* коэффициентом относительной деформации *µ;* пределом прочности *σ;* коэффициентом относительной деформации ε; плотностью гранта *Ι;* сцеплением *C;* коэффициентом сцепления  $k_c$ ; пористостью *n*; влажностью *W*; углом наклона боковых частей зоны разрушения *γ=*26 - 32°.

Геометрическими параметрами рабочего органа являются: ширина *b;* угол заострения α; площадь контакта *S;* вид рабочей поверхности (цилиндрическая, сферическая, коническая, плоская, клинообразная, см. рис. 10), коэффициент заострения рабочего органа  $k_a$ .

Кинематические параметры машины являються: энергия единичного удара; траектория движения рабочего органа; скорость *υ* погружения рабочего органа; частота ударов ω; рабочая скорость машины  $v_{\text{M}}$ ; глубина погружения  $\delta$  и масса рабочего органа *m*.

Технологическими условиями для данного задания являются:  $l_m = 1,2\delta$  – шаг расстояния между двумя последовательными ударами (для машин циклического действия), м;  $l = 2b -$  расстояние между параллельными проходами (для машин циклического действия), м;  $k_e = 0.8$  – коэффициент использования машин по времени; *tц* – время цикла, с; *tП =* 10-20 – время

перемещения машины с одного участка на другой, с; *tз* – время погружения рабочего органа на заданную глубину рыхления, с;  $k_x$  – коэффициент характера прохождения ( $k_x$ = 1 при параллельных прохождениях;  $k_x$ = 2 при перекрестных проходах);  $n_{\Pi}$  – число проходов.

#### **Последовательность расчета**

1. Скорость перемещения деформаций в среде

$$
U = \sqrt{\frac{E(1-\mu)}{L(1-\mu-2\mu^2)}},
$$
  
 
$$
E = \sigma/\varepsilon(1-2\mu).
$$
 (70)

2. Удельная сила сопротивления среды динамическому нагружению для прочных сред (мерзлоты, бетонов, гранитов, известняков)

$$
K_{\mathbf{n}} = Iv^2 + \sigma \varepsilon \tag{71}
$$

для слабых сред (суглинков, супесей, почв)

$$
K_{\mathbf{a}} = \frac{\gamma}{g} (\mathbf{1} - n)(\mathbf{1} + W)\mathbf{v}^2 + \varepsilon \sigma
$$
\n(72)

где  $\gamma = Ig(1 - n)(1 + W)$  – удельный вес грунта.

3. В зависимости от производительности и технологических условий определяем время цикла для машин циклического действия с вертикальным направлением рабочего органа

$$
\mathbf{t}_{\mathbf{u}} = \mathbf{t}_{\mathbf{n}} + \mathbf{t}_{\mathbf{a}} \tag{73}
$$

Время погружения рабочего органа на заданную глубину разрушения  $t_a = \frac{h}{v}$ 

4. Площадь контакта рабочего органа со средой:

- для сферического рабочего органа (рис. 10, а) вертикального действия

$$
S = \pi d\delta \tag{74}
$$

где  $\delta$  – глубина погружения за один удар,

$$
S = \frac{mv^*k_a}{\pi UK_a \text{ ad}}
$$
 (75)

Здесь *m* – масса рабочего органа и υ – скорость его погружения;

- для конусообразного вертикального рабочего органа

$$
S = \frac{\pi d \delta}{4 \cos \alpha / \epsilon_2},\tag{76}
$$

$$
\delta = \frac{4mv^3k_{\alpha}\cos^{\alpha}l_2}{\pi d h U K_{\Omega}},
$$
\n(77)

- для клинообразного рабочего органа непрерывного действия

$$
S = \frac{h d}{\sin \alpha'} \tag{78}
$$

5. Динамическое сопротивление среды разрушению

$$
P = \frac{UK_{\alpha}S}{2vk_{\alpha}}
$$
 (79)

Коэффициент остроты для сферических рабочих органов  $k_a = 1, 1 - 1, 3$ .

6. Частота ударов

$$
\omega = \sqrt{\frac{v^2}{2\delta^2}} \,. \tag{80}
$$

7. Мощность двигателя

$$
N = P v \tag{81}
$$

8. Эксплуатационная производительность, м<sup>3</sup>/ч: для машин циклического действия

$$
\Pi_3 = h \cdot l_u \cdot l_3 \cdot k_B \cdot 3600 / t_H \tag{82}
$$

для машин непрерывного действия

$$
\Pi_3 = F \cdot \nu_M \cdot k_{\text{nep}} \cdot \frac{k_B}{k_V \cdot n_n} \cdot 3600 \,, \tag{83}
$$

 $T = S + 1, 5h^2$ .

### Пример расчета

1. Удельное сопротивление рабочей среды разрушению

$$
K_{\mu}
$$
=2,7.5<sup>2</sup>+2,8.0,03=67,584.

2. Сила сопротивления рабочей среды разрушению

 $\delta = 400.5^3 \cdot 1, 1/3, 14 \cdot 4, 31 \cdot 67, 584 \cdot 0, 4 \cdot 70 = 2, 14 \text{ m}$   $\text{H}$  S=3, 14 $\cdot$ 0, 4 $\cdot$ 2, 14=2, 68  $\text{M}^2$ ;

$$
E=(2,8/0,03) (1-2.0,3)=37,32 \text{ M} \text{m}a;
$$

$$
U = \sqrt{\frac{37,32 \cdot (1-0,3)}{2,7 \cdot (1-0,3-2.0,3^2)}} = 4,31;
$$

- $P = 4.31 \cdot 67.584 \cdot 2.68/(2 \cdot 5 \cdot 1.1) = 70.9$  KH.
- 3. Частота ударов будет:  $\omega$ =1,65.

4. Глубина погружения рабочего органа за один удар

 $\delta = 400.5^3 \cdot 1, 1/3, 14 \cdot 4, 31 \cdot 67, 584 \cdot 0, 4 \cdot 70 = 0, 24$  M.

5. Мощность двигателя

$$
N=70,9.5=354,5 \text{ n.c.}
$$

6. Эксплуатационная производительность машины с учетом

$$
l_3=2.0,4=0,8
$$
  $u l_w=1,2.2,14=2,568;$   
 $\Pi_3=0,4.2,568.0,8.0,8.3600/10,08)=234,78$  m<sup>3</sup>/4.

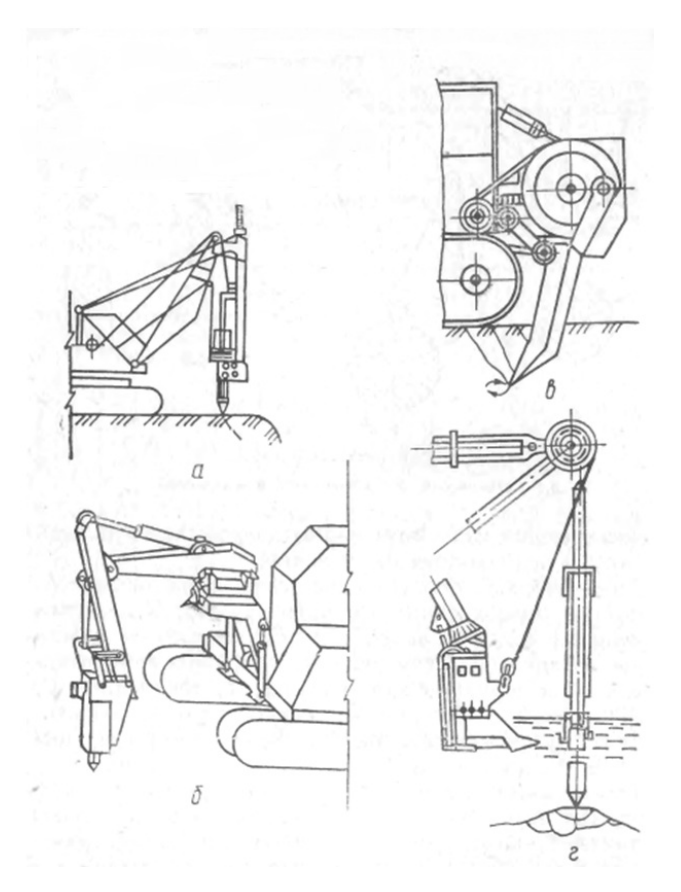

Рис. 11. Общий вид дизель-молота (*а*), гидромолота (*б*), ударного рыхлителя (*в*) и клин-молота (*г*)

### *Вывод*

Выполненный расчет (вариант 1) показал, что при работе в рассматриваемых условиях с мощностью двигателя 354,5 л.с., которая была определена раньше, имеют эксплуатационная производительность составляет 234,78 м<sup>3</sup>/ч.

## **Практическое задание 9.**

### **Выбор рабочих режимов землеройных машин вибрационного действия**

**Задание**. Определить сопротивление грунтов разрушению; рассчитать рабочие режимы и производительность землеройных машин вибрационного действия.

Исходные данные для расчетов выбирают согласно варианту, приведенному в табл. 9. Обозначения те же, что и в практическом задании 8. Схемы вибрационной землеройной машины независимого действия приведены на рис. 12.

# Таблица 9

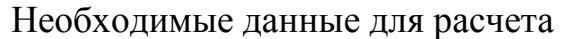

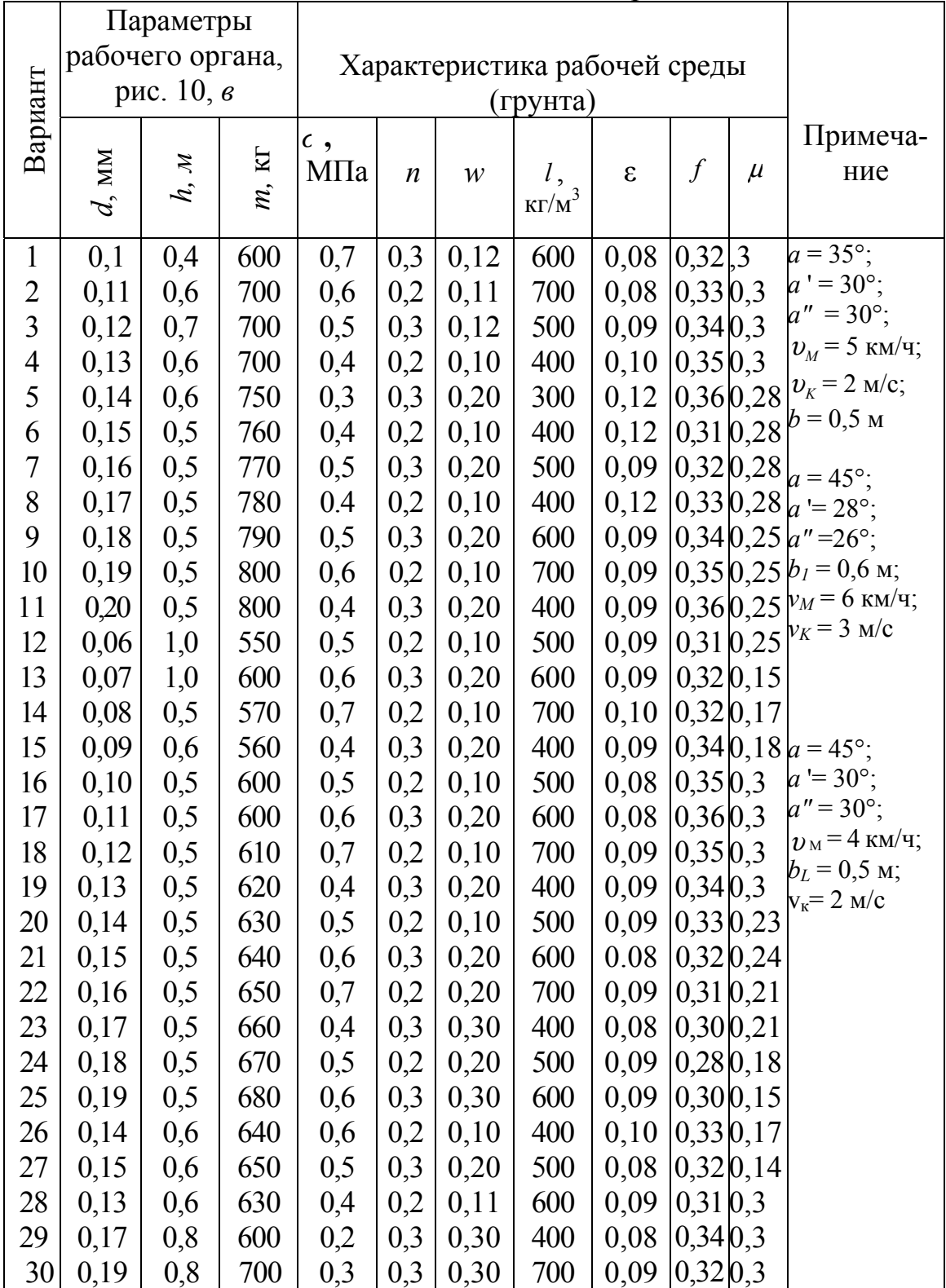

# **Методика расчета**

1. Для расчета машин вибрационного действия, разрушающих грунты, необходимо знать характеристики самих грунтов. Вибрационное воздействие будет наиболее эффективным при разработке грунтов слабой и средней крепости, а также при работе узких ножей на большей глубине (рис. 12, *а*) и на повышенных скоростях, например, для укладывающих и извлекающих ножей кабелеукладчиков (рис. 12, б).

Производительность вибрационного органа зависит от рабочей скорости  $v_{k} = A\alpha$ , где А — амплитуда колебаний;  $\alpha$  — частота колебаний колебаний (см. п. 4 и 5). Поскольку наиболее эффективным является режим, когда направления скоростей машины  $v<sub>M</sub>$  и колебаний рабочего органа  $v<sub>K</sub>$ совпадают или  $v_{\kappa} > v_{\kappa}$ , то для инженерных расчетов можно принять, что сила сопротивления грунта. Н.

$$
P = \frac{UK_{\mathcal{A}} S}{2(v_{\mathcal{M}} + v_{\mathcal{K}})k_{\alpha}},\tag{84}
$$

где S — площадь контакта рабочего органа с грунтом. Согласно рис. 12, б

$$
S = \frac{hd}{2\sin a'\sin a''/2}.
$$
 (85)

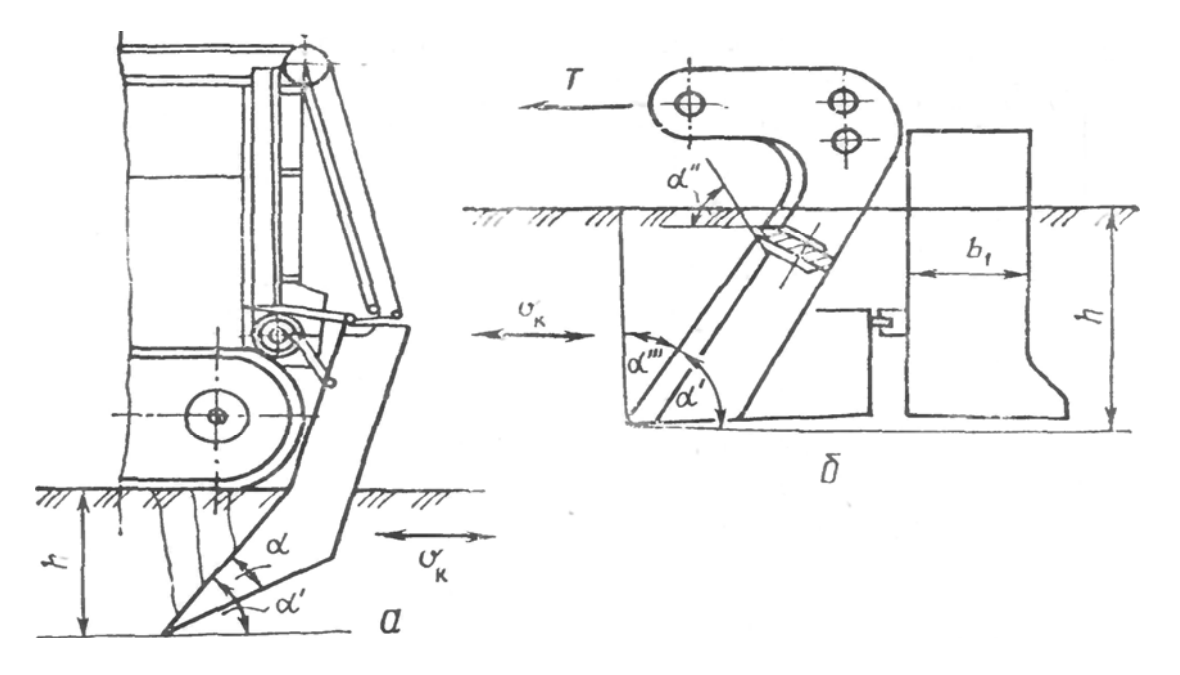

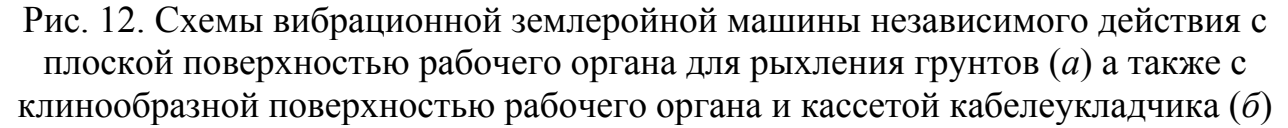

2. Удельное сопротивление разрушению

$$
K_{\mathcal{A}} = \frac{\gamma}{g} (1 - n)(1 + W)v^2 + \sigma \varepsilon, \tag{86}
$$

где  $\gamma = \frac{gl}{(1-n)(1+W)}$  – удельный вес грунта; g – ускорение свободного падения;  $v = v_M + v_K$ .

3. Скорость перемещения деформаций в среде

$$
U = \sqrt{\frac{E(1-\mu)}{l(1-\mu-2\mu^2)}},
$$
\n(87)

$$
\text{rate } E = \frac{c}{\varepsilon} (1 - 2\mu). \tag{88}
$$

4. Скорость колебаний рабочего органа

$$
v_{K} = Aa, \tag{89}
$$

гле  $\omega = \sqrt{v^2/(2\delta^2)}$  – частота колебаний;  $v$  – скорость погружения рабочего органа в грунт (см. таблицу);  $\delta = \frac{mv^2 k_{\alpha}}{\pi U K_{\pi} hd}$  – глубина погружения рабочего

органа за один удар.

5. Амплитуда колебаний

$$
A = \frac{m \ v^3 k_{\alpha}}{UK_{\alpha} S}.
$$
 (90)

6. С учетом силы трения рабочего органа  $P_K$ , например, кассеты кабелеукладывающего ножа о грунт (рис. 12, б), общее сопротивление грунта

$$
T = P + P_K , \qquad (91)
$$

где  $P_K = 0.15P f S_K$ ;  $S_K = 2h b_1 - 6$ оковая площадь кассеты.

7. Мощность вибрационного привода рабочего органа

$$
N_B = P v_K. \tag{92}
$$

8. Общая мощность привода машины (рис. 12)

$$
N = T \left( v_M + v_K \right) \tag{93}
$$

 $(94)$ 

9. Производительность машины, м<sup>3</sup>/ч,  $\Pi = 3600 \quad v_M k_B hd$ .

#### Пример расчета

Для расчета используем формулы (84) - (94).  $1 \, C$ 

$$
P = \frac{UK_{A}S}{2(v_{M} + v_{K})k_{\alpha}} = \frac{68,6.62936 \cdot 1,5.10^{-4}}{2.3,4.3,6} = 264,5 \text{ , H,}
$$

предварительно рассчитав согласно выражению (85) площадь контакта рабочего органа с грунтом:

$$
S = \frac{hd}{2 \sin \alpha' \sin \alpha''/2} = \frac{0.1 \cdot 10^{-3} \cdot 0.4}{2 \sin 30 \cdot \sin 15} = 1.5 \cdot 10^{-4}
$$

2. Определяем удельное сопротивление разрушению. Для этого с учетом  $g=9,8$  $v = v_M + v_K = 1.4 + 2 = 3.4$  M/c свободного падения ускорения  $\mathbf{M}$ предварительно рассчитываем удельный вес грунта:

$$
\gamma = \frac{gl}{(1-n)(1+W)} = \frac{9,8 \cdot 600}{(1-0,3)(1-0,12)} = \frac{5880}{0,616} = 9545,5.
$$

Тогда удельное сопротивление разрушению

$$
K_{\pi} = \frac{\gamma}{g} (1 - n)(1 + W)v^{2} + \sigma \varepsilon = \frac{9545, 5}{9, 8} (1 - 03)(1 - 0, 12) \times
$$
  
×3, 4<sup>2</sup> + 0, 7 · 10<sup>6</sup> · 0, 08 = 6936 + 56000 = 62936,

3. Скорость перемещения деформаций в среде

$$
U = \sqrt{\frac{E(1-\mu)}{l(1-\mu-2\mu^2)}} = \sqrt{\frac{3,5 \cdot 10^6 \cdot (1-0.3)}{600 \cdot (1-0.3-2 \cdot 0.3^2)}} = 68,6,
$$

 $\Gamma \text{Re } E = \frac{\sigma}{\varepsilon} (1 - 2\mu) = \frac{0, 7 \cdot 10^6}{0, 08} (1 - 2 \cdot 0, 3) = 3, 5 \cdot 10^6.$ 

4. Скорость колебаний рабочего органа

 $v_{K} = A \alpha = 131,09 \cdot 0,015 = 1,97$ ,

где  $\omega = \sqrt{v^2/(2\delta^2)} = \sqrt{3,4^2/2.156,6^2} = \sqrt{11,56/49047,12} = 0,015$  – частота колебаний;  $v$ скорость погружения рабочего органа;

 $\frac{600 \cdot 3,4^3 \cdot 3,6}{3,14 \cdot 68,6 \cdot 62936 \cdot 0,1 \cdot 10^{-3} \cdot 0,4} = 156,6$ 3  $^{2}k$  600  $^{2}4^{3}$  $=\frac{mv^2k_{\alpha}}{\pi UK_{\beta}\dot{h}d}=\frac{600\cdot3,4^3\cdot3,6}{3,14\cdot68,6\cdot62936\cdot0,1\cdot10^{-3}\cdot0,4}=\frac{1}{25}$  $\pi$ UK  $_{\scriptscriptstyle{A}}$  $\delta = \frac{mv^2k_a}{\Delta W^2} = \frac{600 \cdot 3.4^{\circ} \cdot 3.6}{600 \cdot 6000 \cdot 6000 \cdot 1.48 \cdot 8.4} = 156.6 - \text{глубина погружения работего}$ 

органа за один удар.

5. Амплитуда колебаний

$$
A = \frac{m v^3 k_{\alpha}}{U K_{\beta} S} = \frac{600 \cdot 3,4^3 \cdot 3,6}{68,6 \cdot 62936 \cdot 1,5 \cdot 10^{-4}} = 131,09.
$$

6. Общее сопротивление грунта с учетом силы трения рабочего органа  $P_{K}$ , например, кассеты кабелеукладывающего ножа о грунт, согласно формуле (91)

$$
T = P + P_K = 264, 5 + 5, 1 = 269, 6,
$$

 $r_{\text{A}}$   $P_K = 0.15 P f S_K = 0.15 \cdot 264.5 \cdot 0.32 \cdot 0.4 = 5.1$ ;  $S_K = 2hb_1 = 2 \cdot 0, 4 \cdot 0, 5 = 0, 4 - 6$ оковая площадь кассеты.

7. Мощность двигателя для вибрационного привода рабочего органа определяем по формуле (92) как

$$
N_B = P v_K = 264, 5 \cdot 1, 97 = 521, 1
$$

8. Производительность машины рассчитаем по формуле (94)

$$
\Pi = 3600 \nu_{M} k_{B} h d = 3600 \cdot 1, 4 \cdot 0, 8 \cdot 0, 1 \cdot 10^{-3} \cdot 0, 4 = 0, 16, \text{ m}^{3}/\text{H}.
$$

### **Список литературы**

1. Бауман, В.А. Вибрационные машины в строительстве и производстве строительных материалов: справочник [Текст] / В.А. Бауман, И.И. Быховский, Б.Г. Гольдштейн. – М.: Машиностроение, 1970. – 378 с.

2. Быховский, И.И. Методика инженерного расчета погружающей способности вибромолота [Текст] /И.И. Быховский // Тр. ВНИИстройдормаша. 1971. – Вып. 51. – С. 19–21.

3. Потураев, В.Н. Вибрационные транспортирующие машины [Текст] / В.Н. Потураев, В.П. Франчук, А.Г. Червоненко. – М.: Машиностроение, 1964. – 210 с.

4. Потураев, В.Н. Вибрационная техника и технологии в энергоемких производствах [Текст] / В.Н. Потураев, В.П. Франчук, В.Н. Надутый. – Д.: Нац. горн. акад. Украины, 2002. – 180 с.

5. Бауман, В.А. Вибрационные машины и процессы в строительстве: учеб. пособие для студентов строительных и автомобильно-дорожных вузов [Текст] / В.А. Бауман, И.И. Быховский. – М.: Высш. шк., 1977. – 250 с.

6. Баркан, Д.Д. Виброметод в строительстве [Текст] / Д.Д. Баркан. – М.: Госстройиздат, 1959. – 416 с.

7. Быховский, И.И. Некоторые направления в разработке вибромашин для станкового формования железобетонных и бетонных изделий [Текст] / И.И. Быховский. – М.: ЦНИИТЭстроймаш, 1972. –С. 21-27.

8. Минеев, С.П. Вибрационное и волновое рыхление агрегированной сыпучей горной массы [Текст] / С.П. Минеев, А.Л. Сахненко, С.А. Обухов. – Д.: Дніпро. – 212 с.

9. Потураев, В.Н. Вибрационные и волновые эффекты в горном массиве  $[Te$ кст] / В.Н. Потураев, С.П. Минеев. – К.: Наук. думка, 1993. – 200 с.

10. Блехман, И.И. Вибрационное перемещение [Текст] / И.И. Блехман, Г.Ю. Дженелидзе. – М.: Наука, 1964. – 240 с.

11. Строительные машины. Сборник упражнений: учеб. пособие [Текст] / В.Л. Баладинский, И.А. Емельянова, В.Н. Смирнов. – К.: Выща шк., 1990. – 151 c.

13. Ветров, Ю.А. Строительные машины. Практические упражнения [Текст] / Ю.А. Ветров. – К.: Выща шк., 1974. – 160 c.

# **Содержание:**

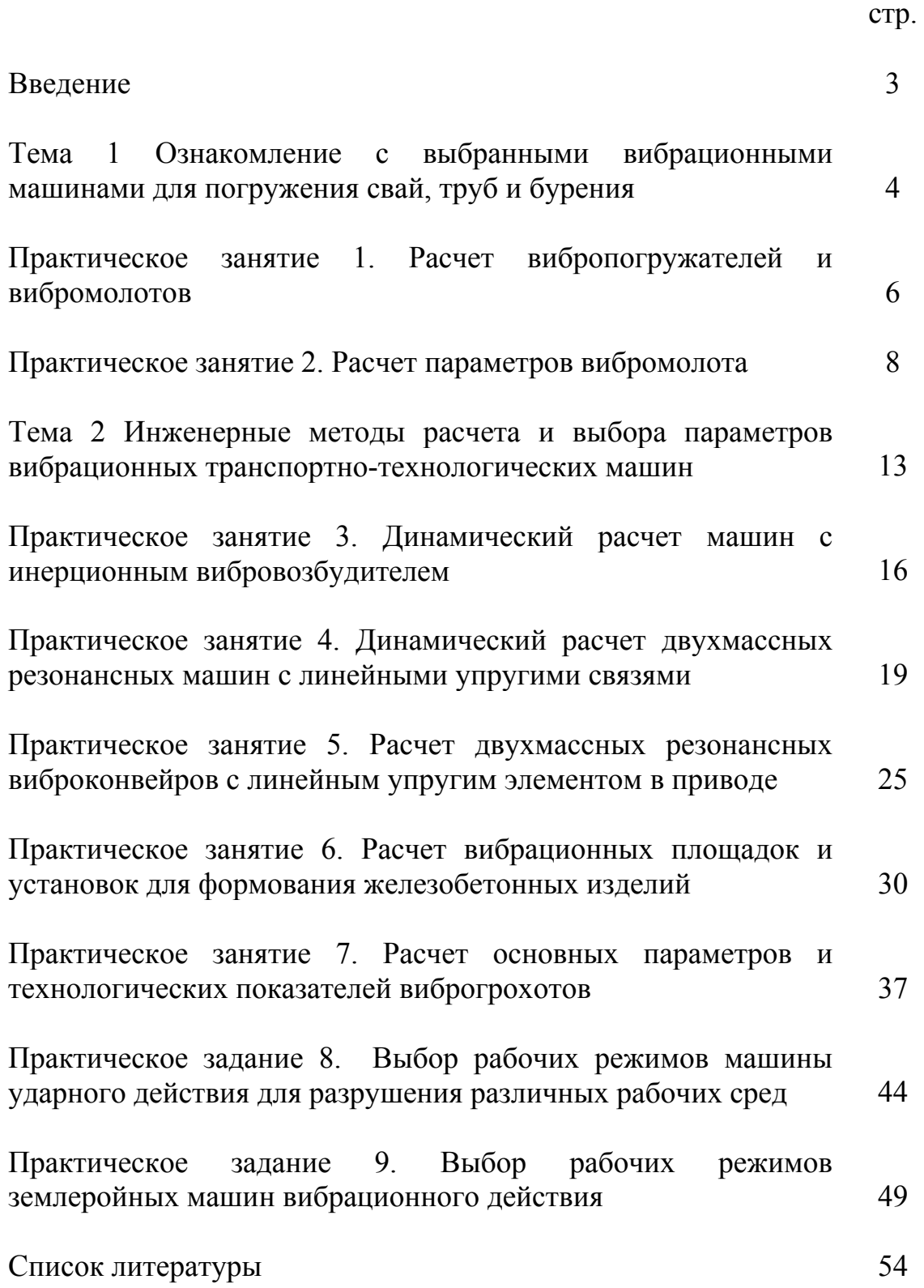

Мінєєв Сергій Павлович Пустовойтенко Валерій Павлович Косолапов Анатолій Федорович

# БУДІВЕЛЬНА ТЕХНІКА

# МЕТОДИЧНІ РЕКОМЕНДАЦІЇ

до виконання практичних завдань студентами напряму підготовки 6.060101 Будівництво

Редактор Л.О. Чуїщева

(Російською мовою)

Підписано до друку 14.06.2012. Формат 30х42/4. Папір Captain. Ризографія. Ум. друк. арк. 3,1. Обл.-вид. арк. 3,1. Тираж 100 прим. Зам. № .

Державний ВНЗ «Національний гірничий університет» 49005, м. Дніпропетровськ, просп. К. Маркса, 19.